Edition 5.0 2013-12

# **INTERNATIONAL STANDARD**

®

ΞO

**NORME INTERNATIONALE**

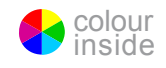

**Energy management system application program interface (EMS-API) – Part 301: Common information model (CIM) base**

**Interface de programmation d'application pour système de gestion d'énergie (EMS-API) – Partie 301: Base de modèle d'information commun (CIM)**

INTERNATIONAL **ELECTROTECHNICAL COMMISSION** 

**COMMISSION** ELECTROTECHNIQUE

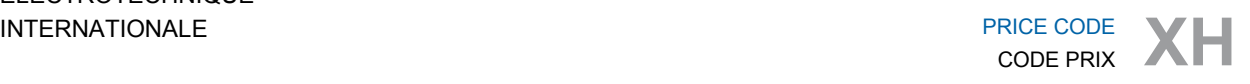

ICS 33.200

ISBN 978-2-8322-1291-2

**Warning! Make sure that you obtained this publication from an authorized distributor. Attention! Veuillez vous assurer que vous avez obtenu cette publication via un distributeur agréé.**

® Registered trademark of the International Electrotechnical Commission Marque déposée de la Commission Electrotechnique Internationale

# **CONTENTS**

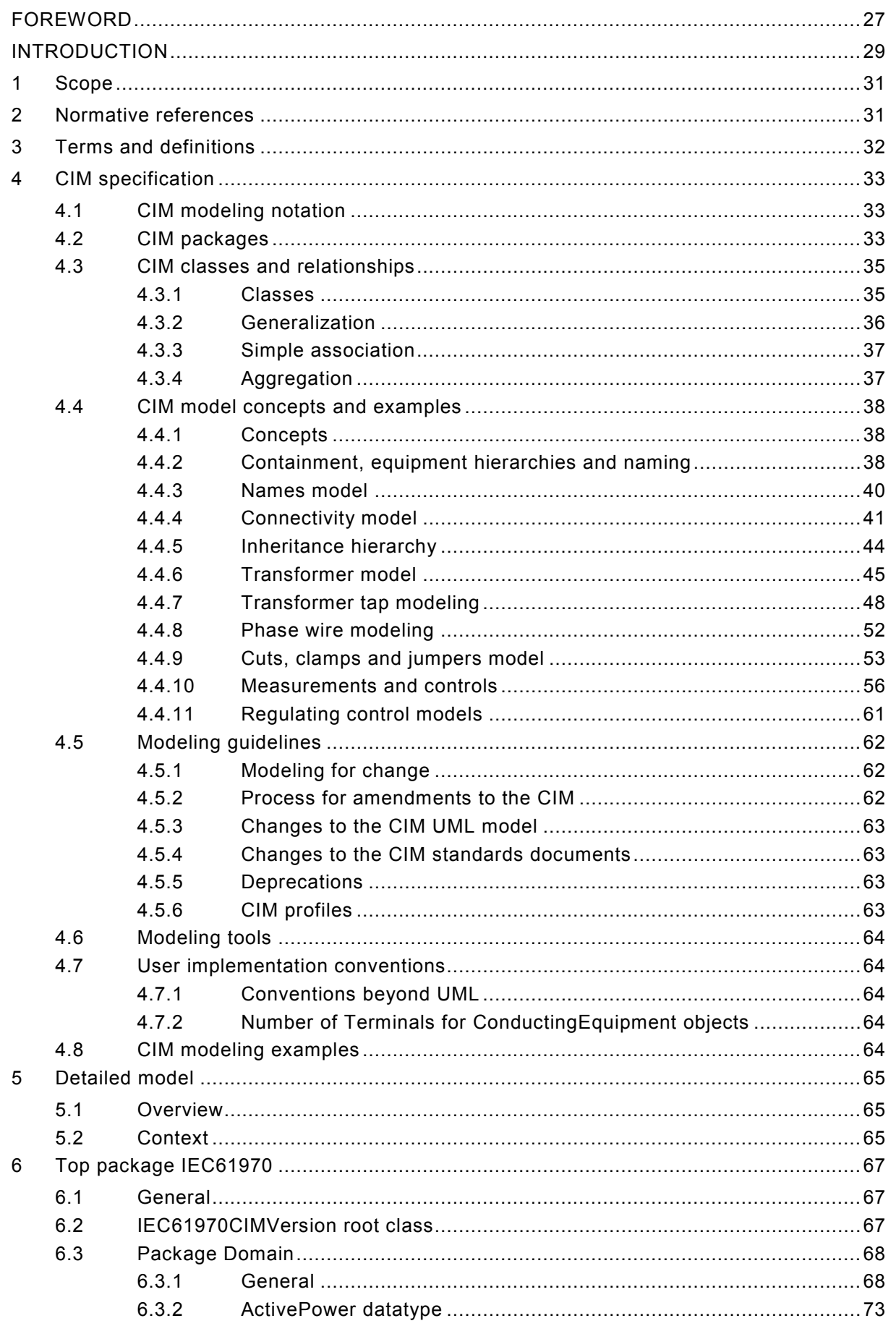

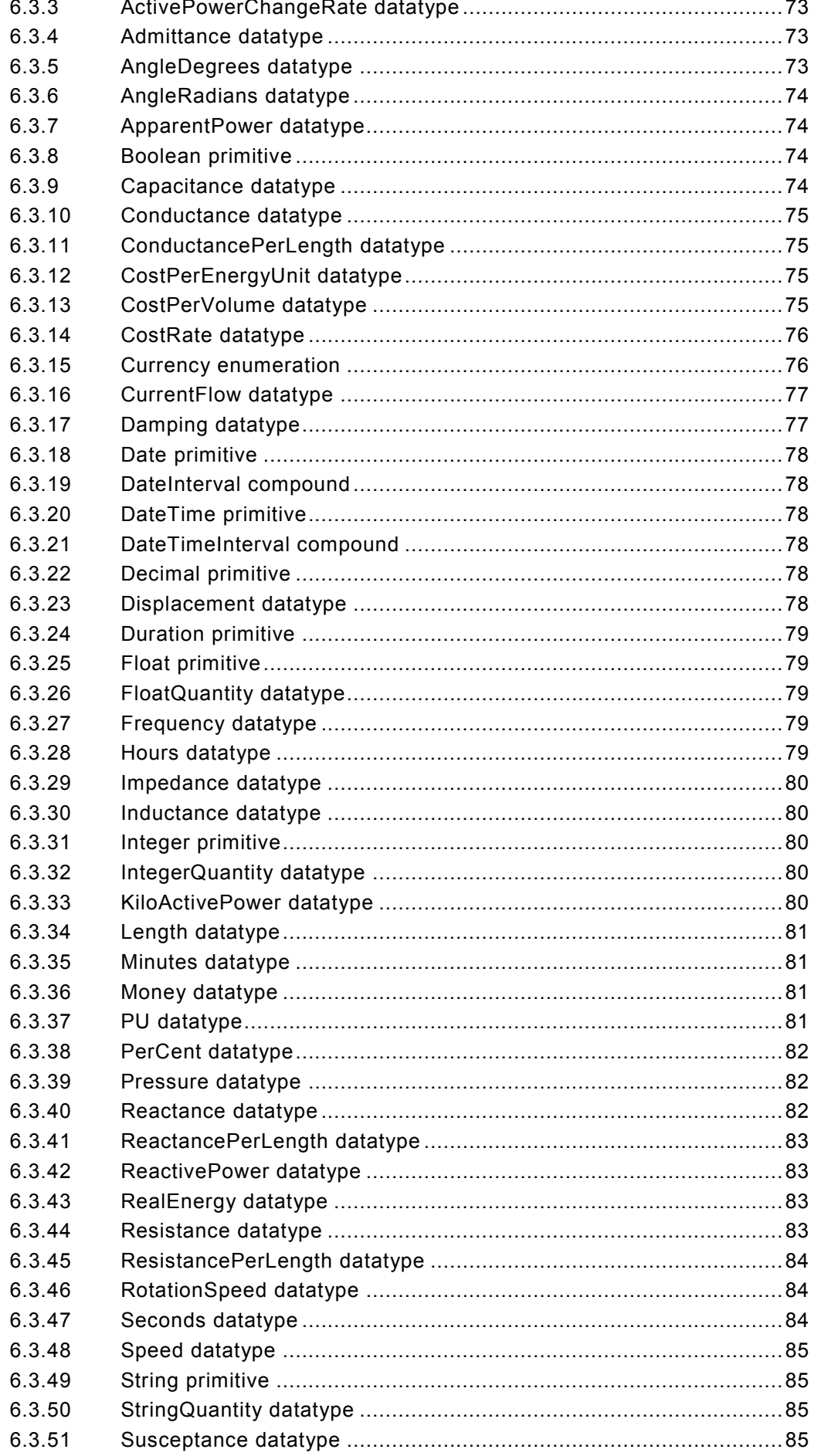

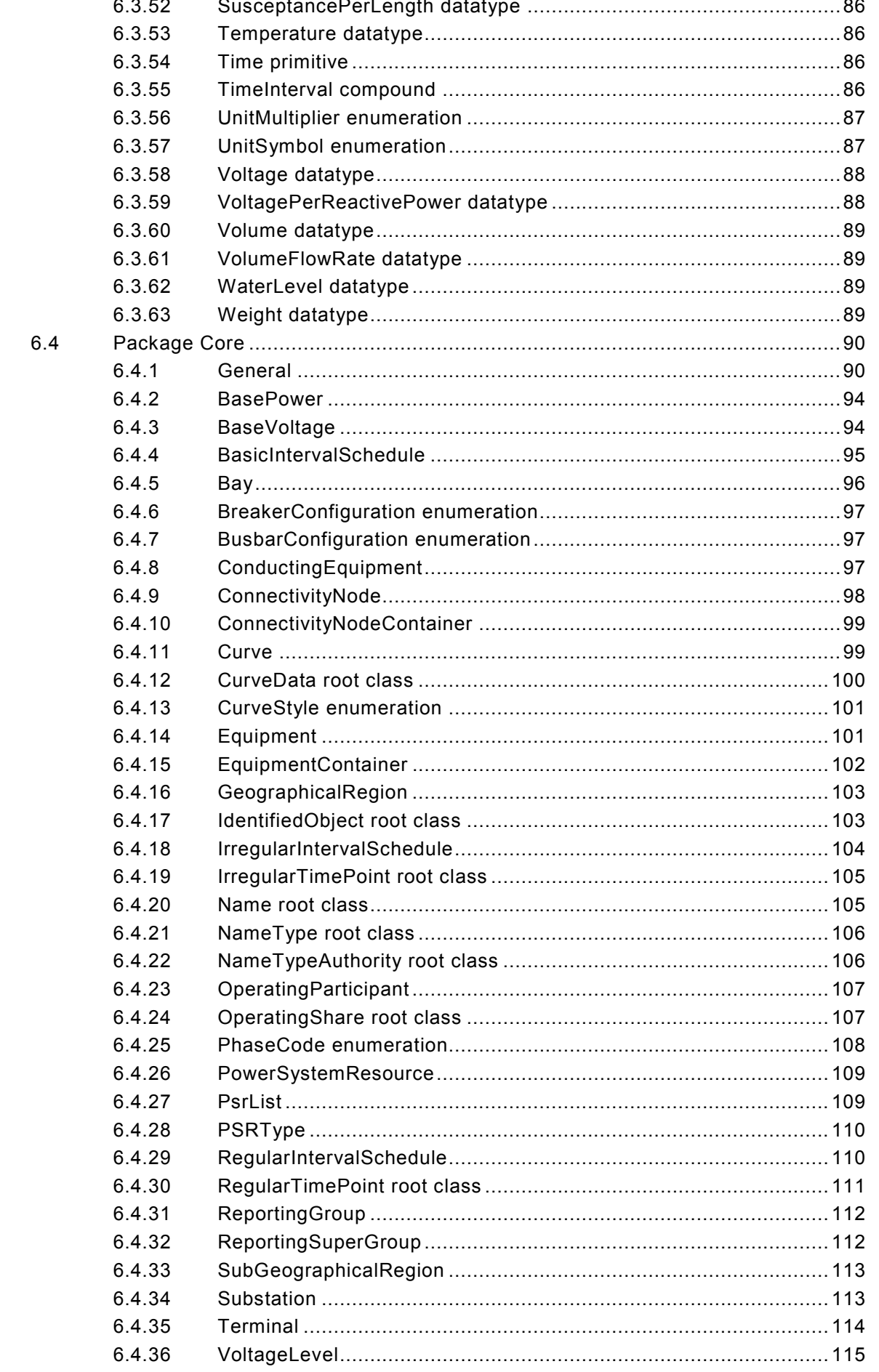

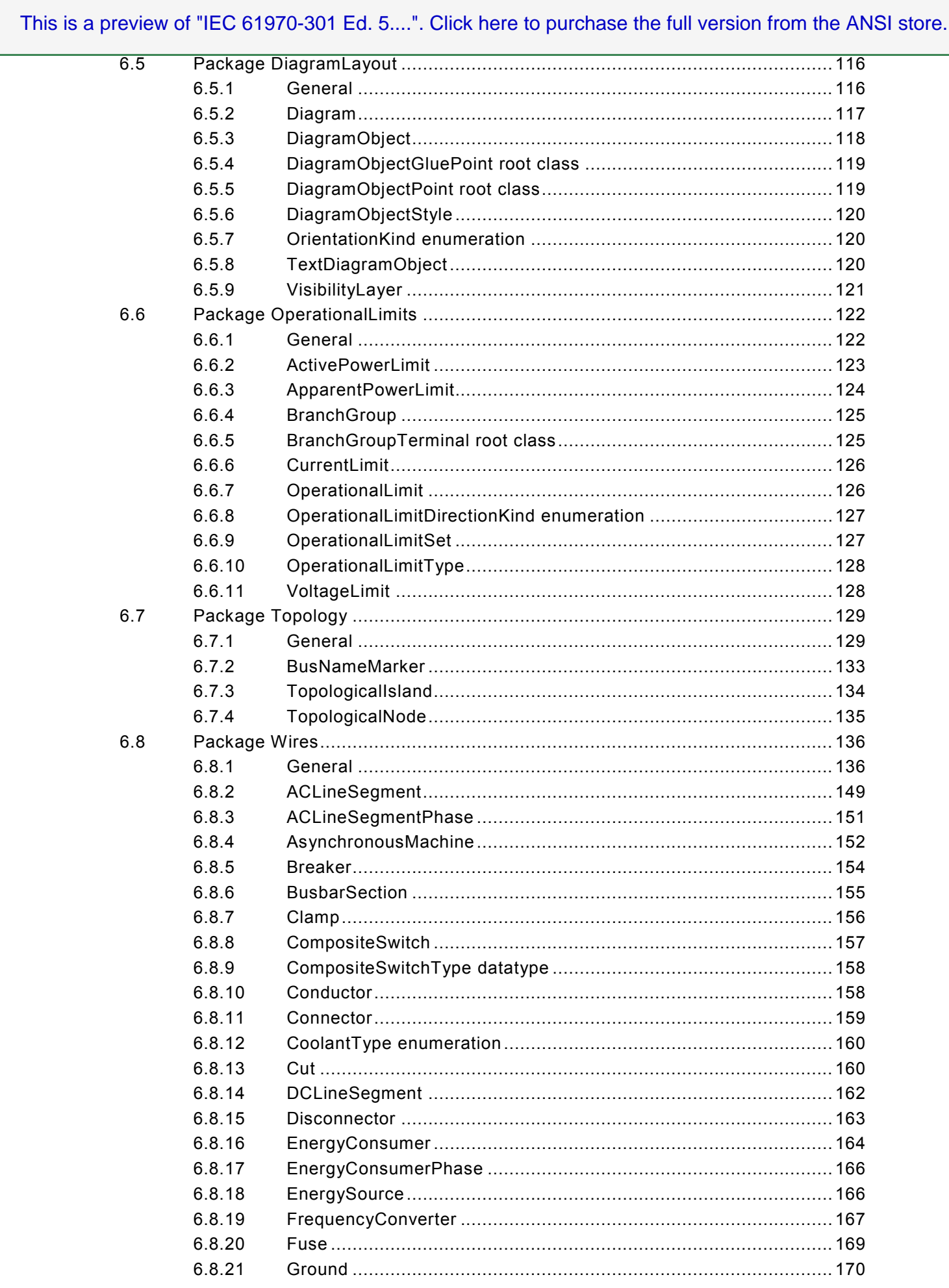

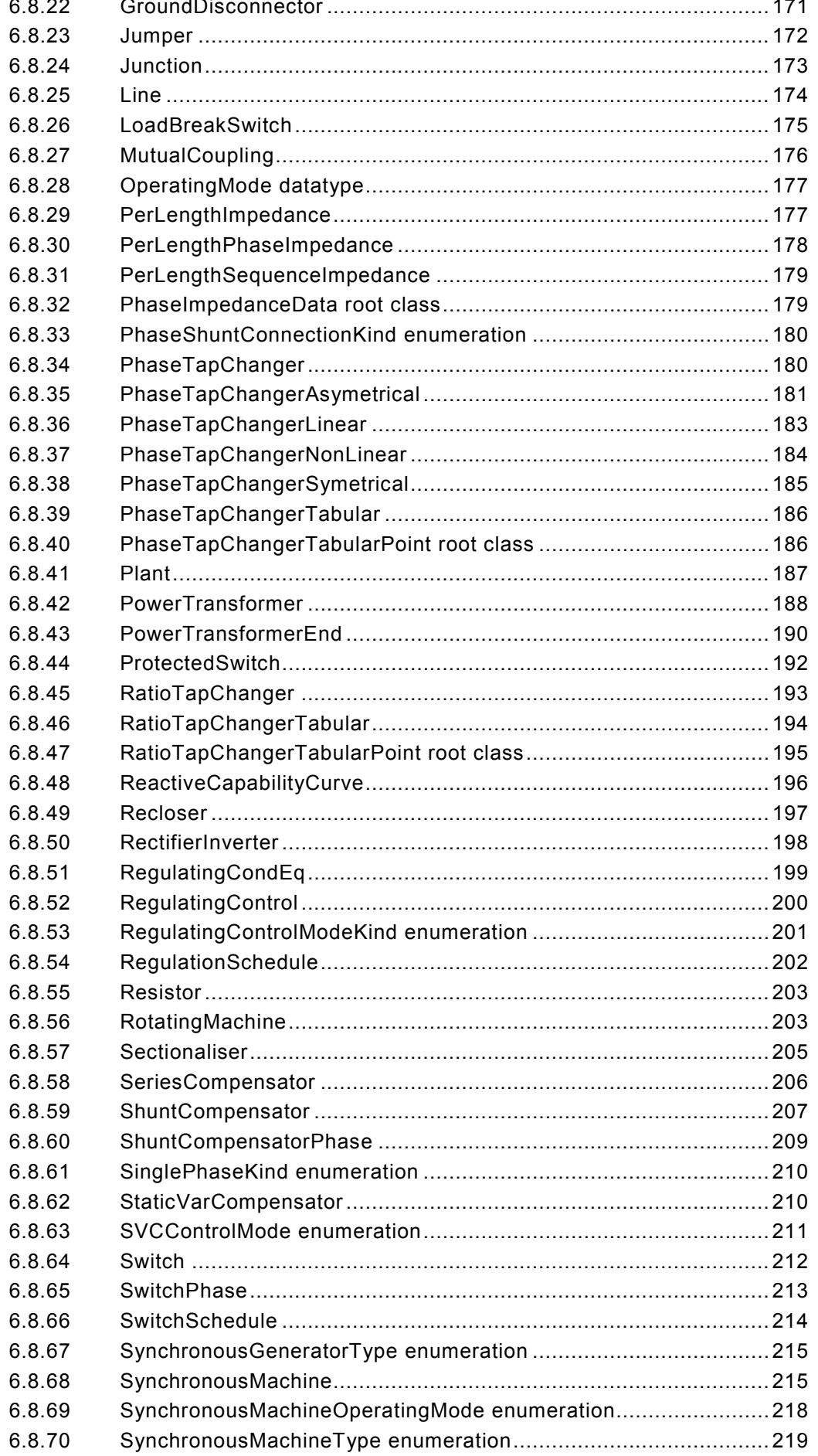

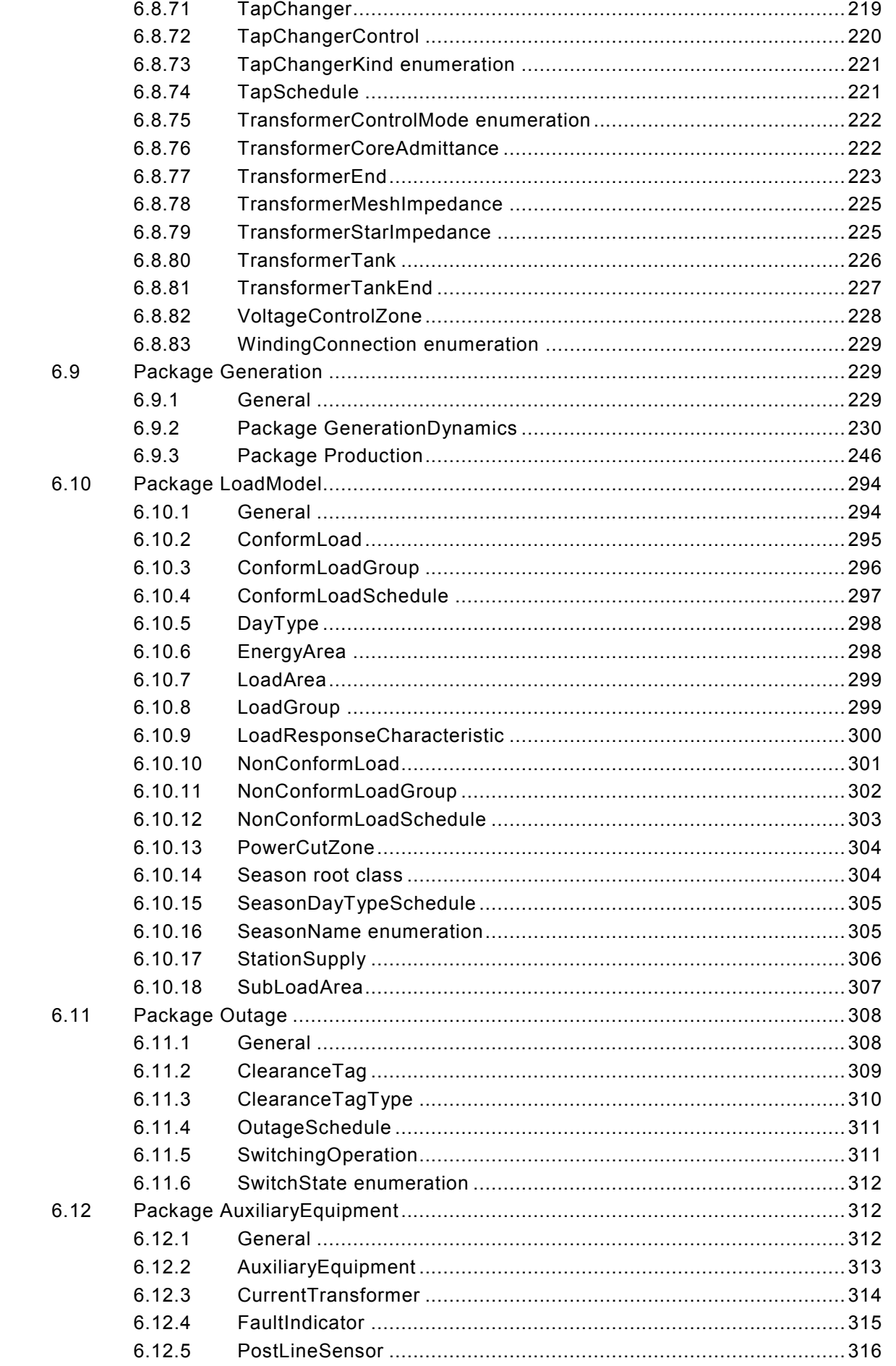

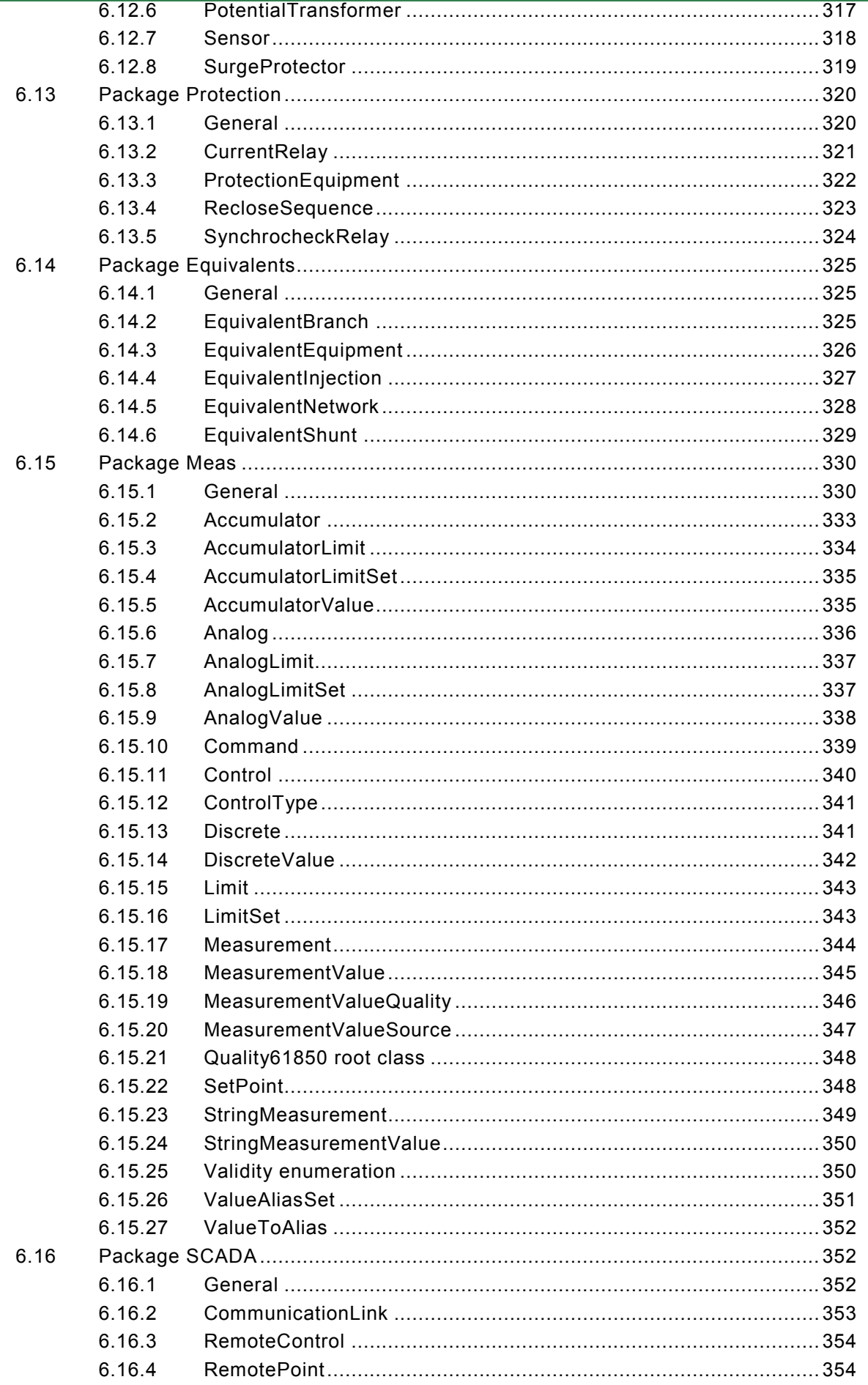

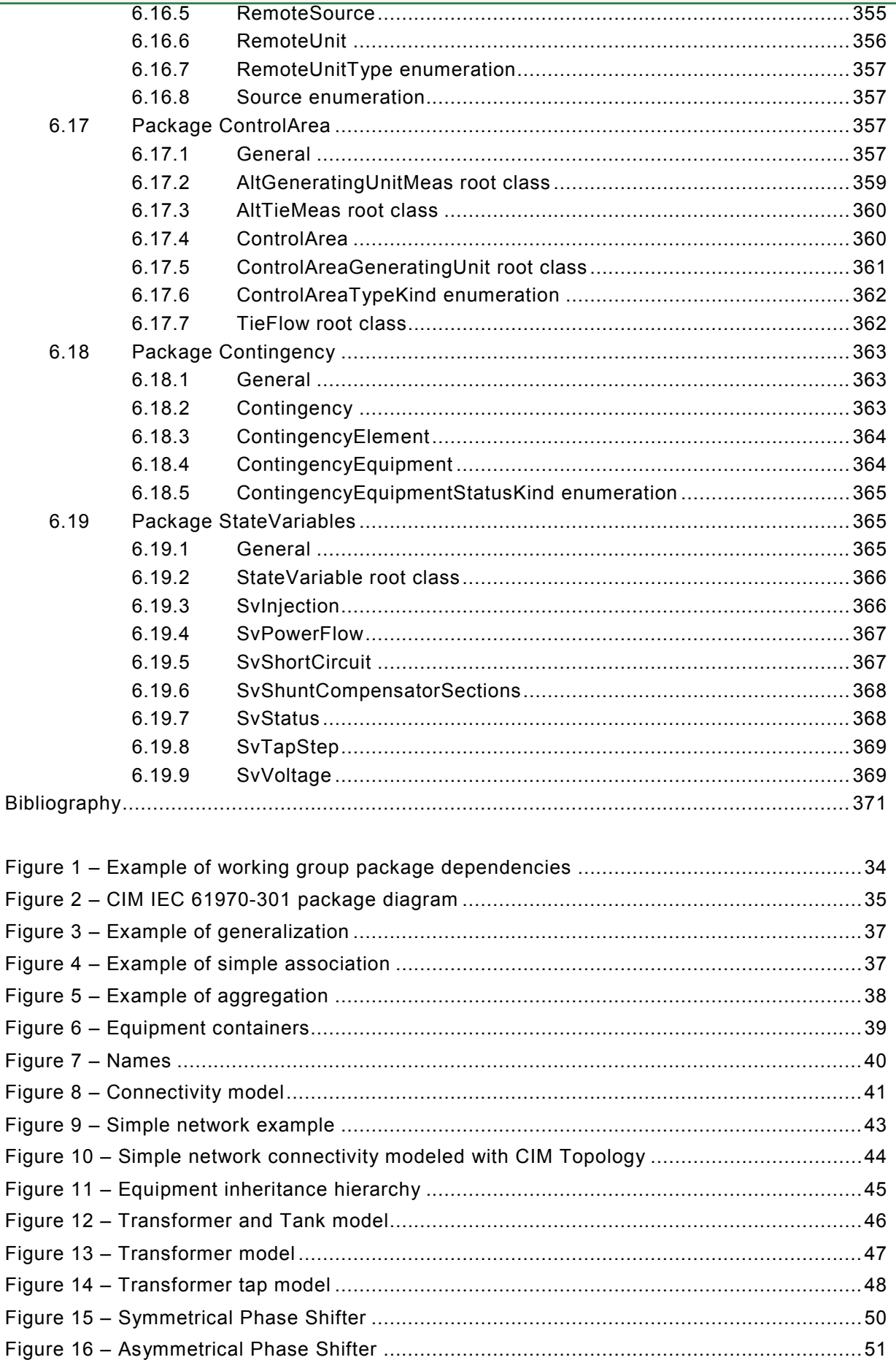

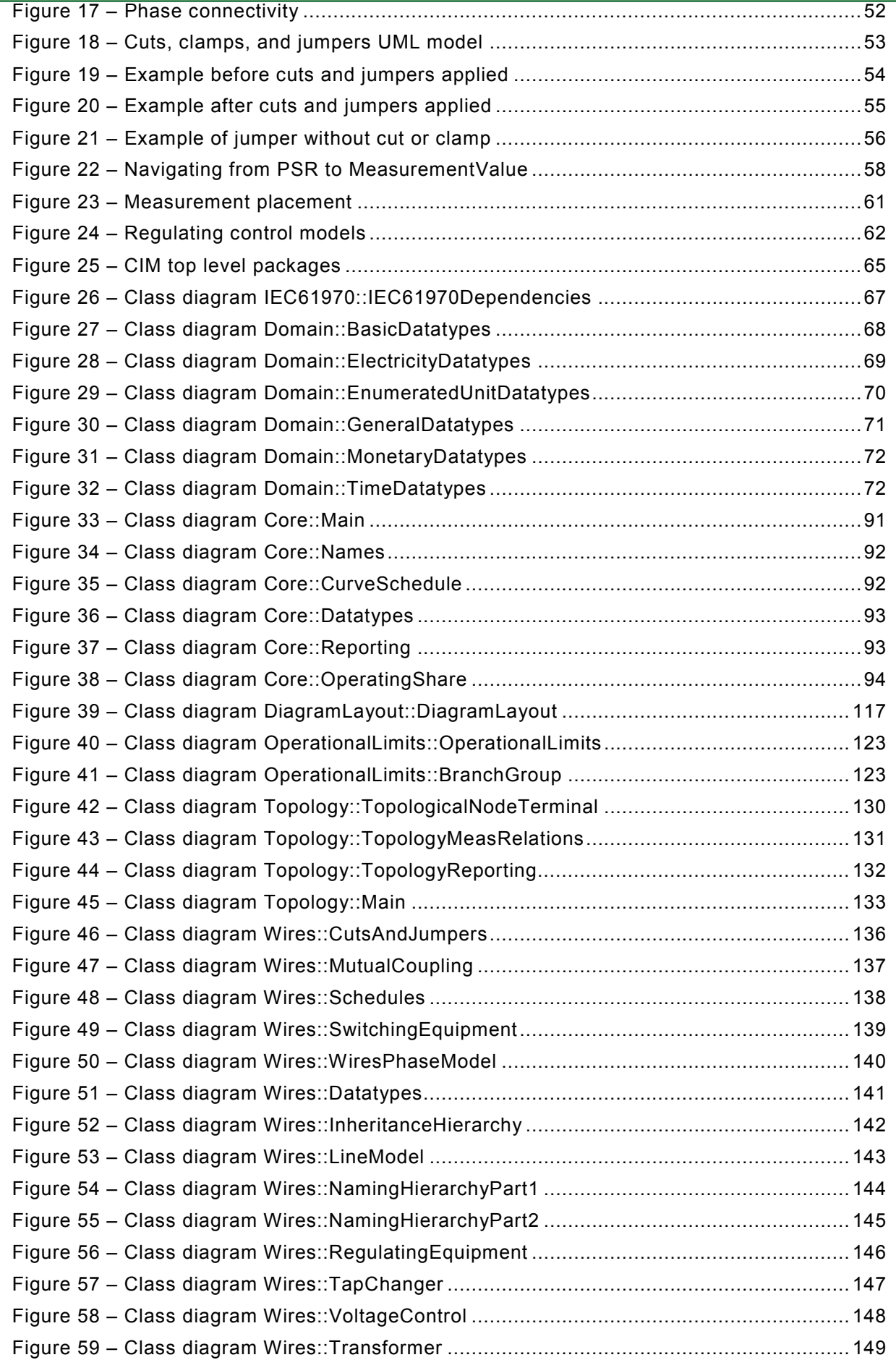

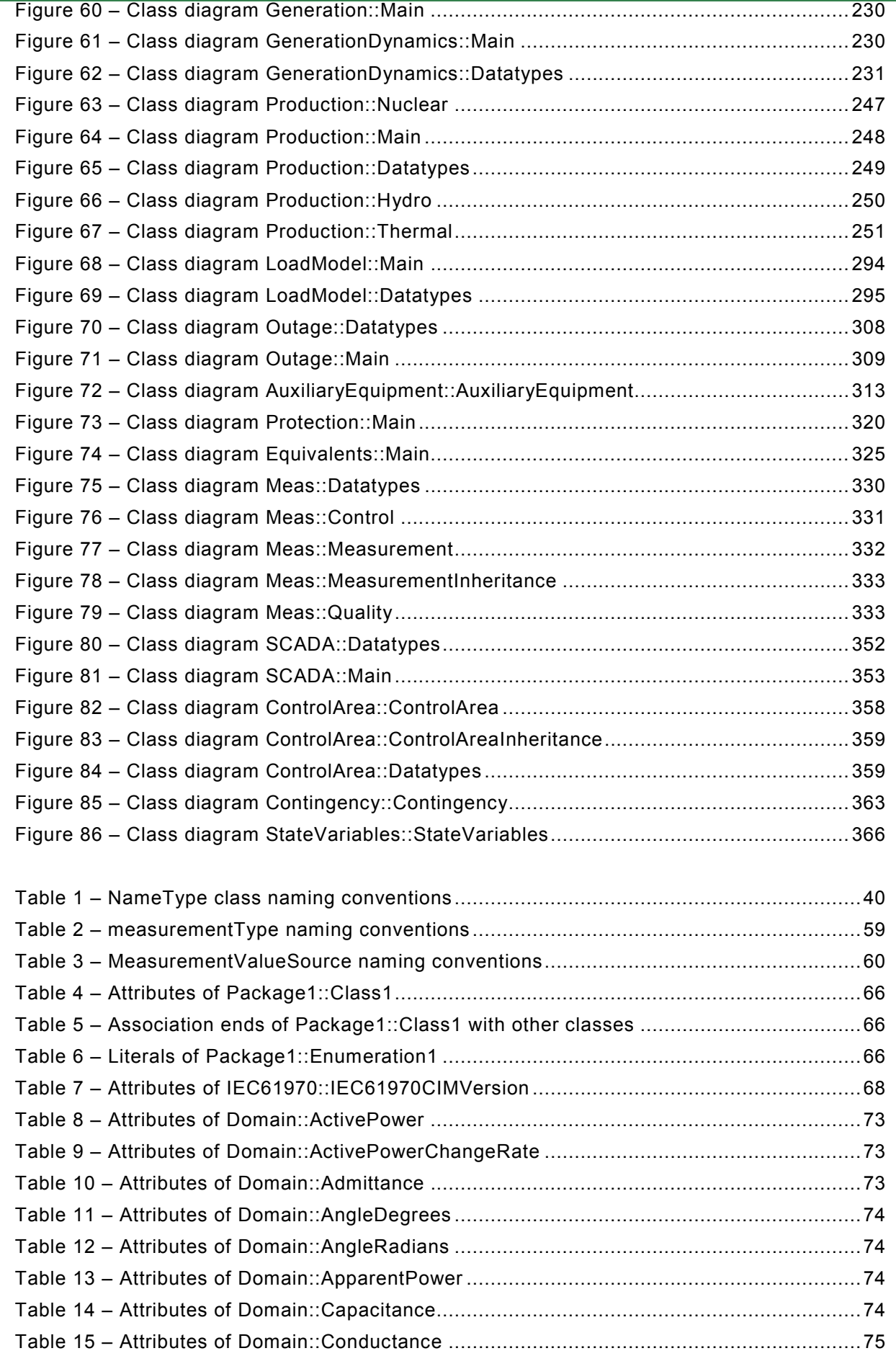

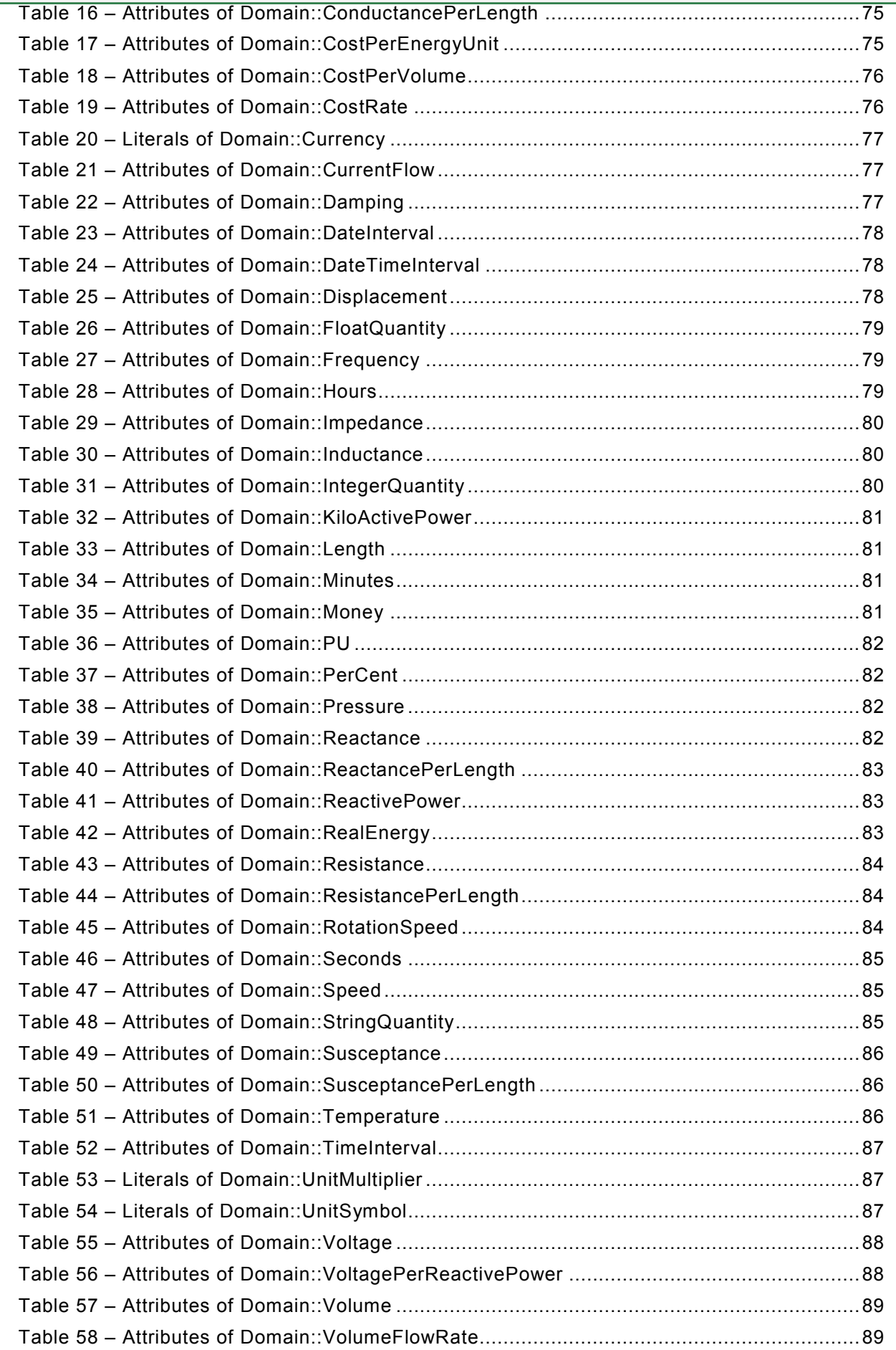

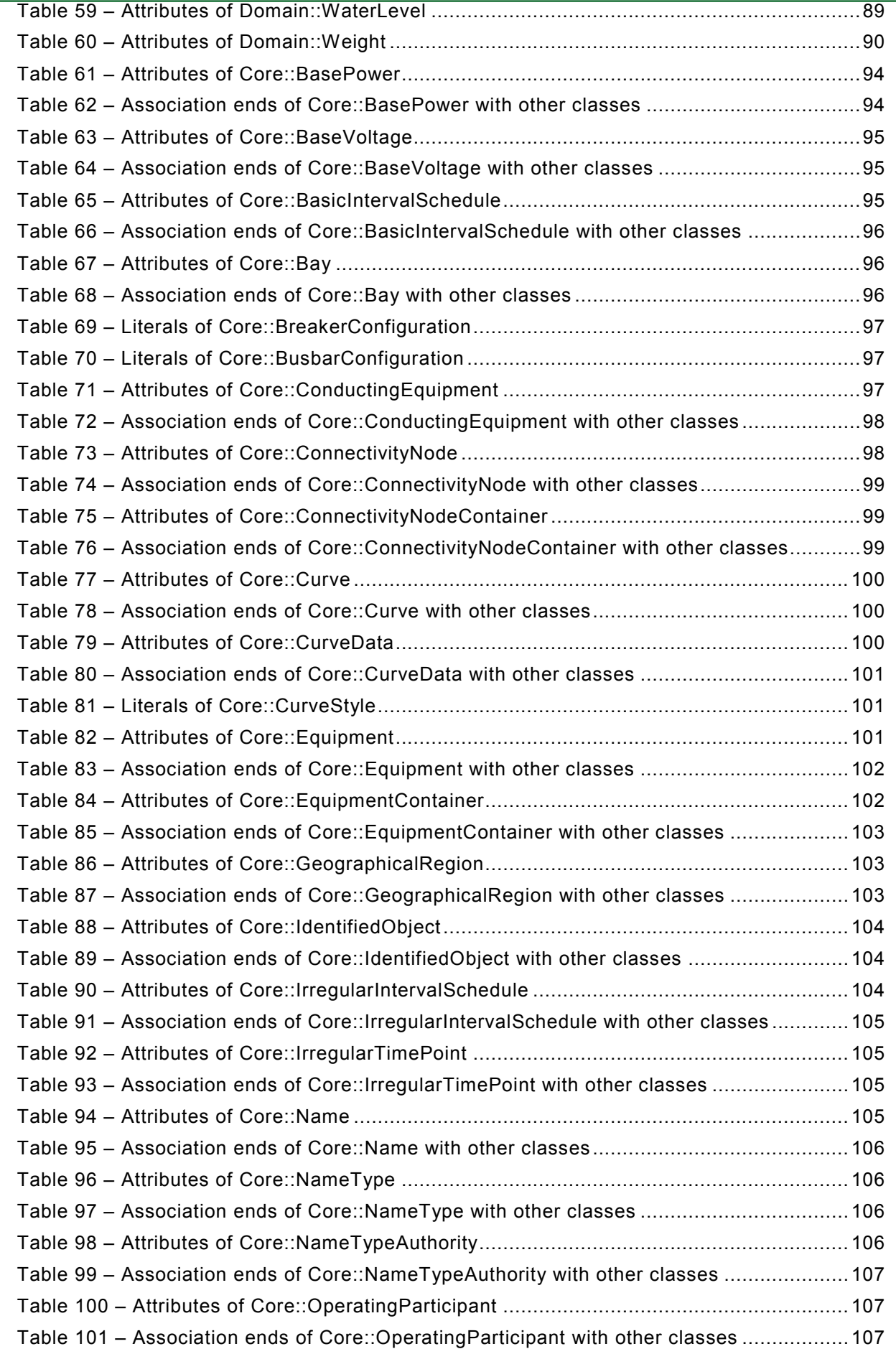

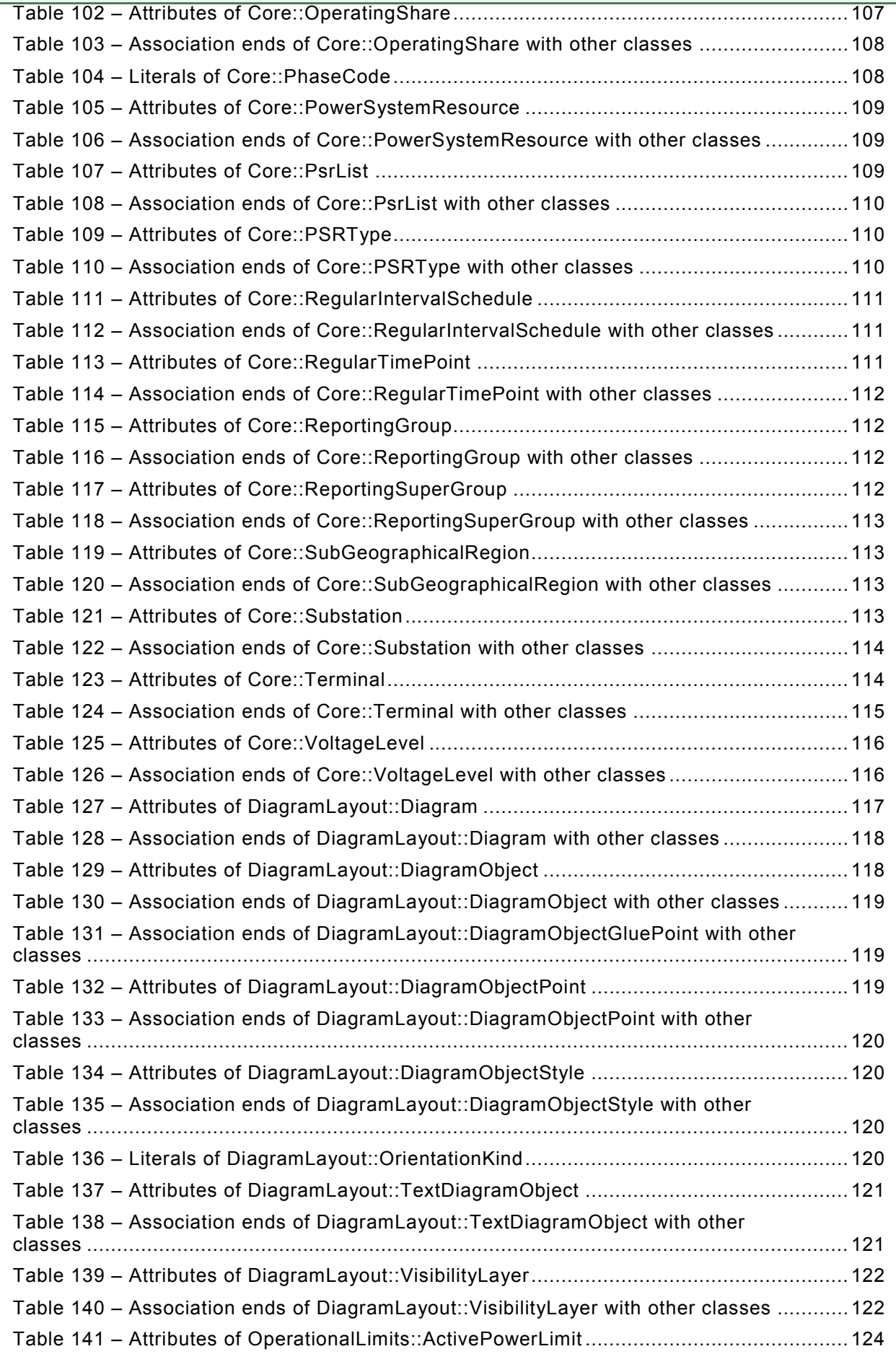

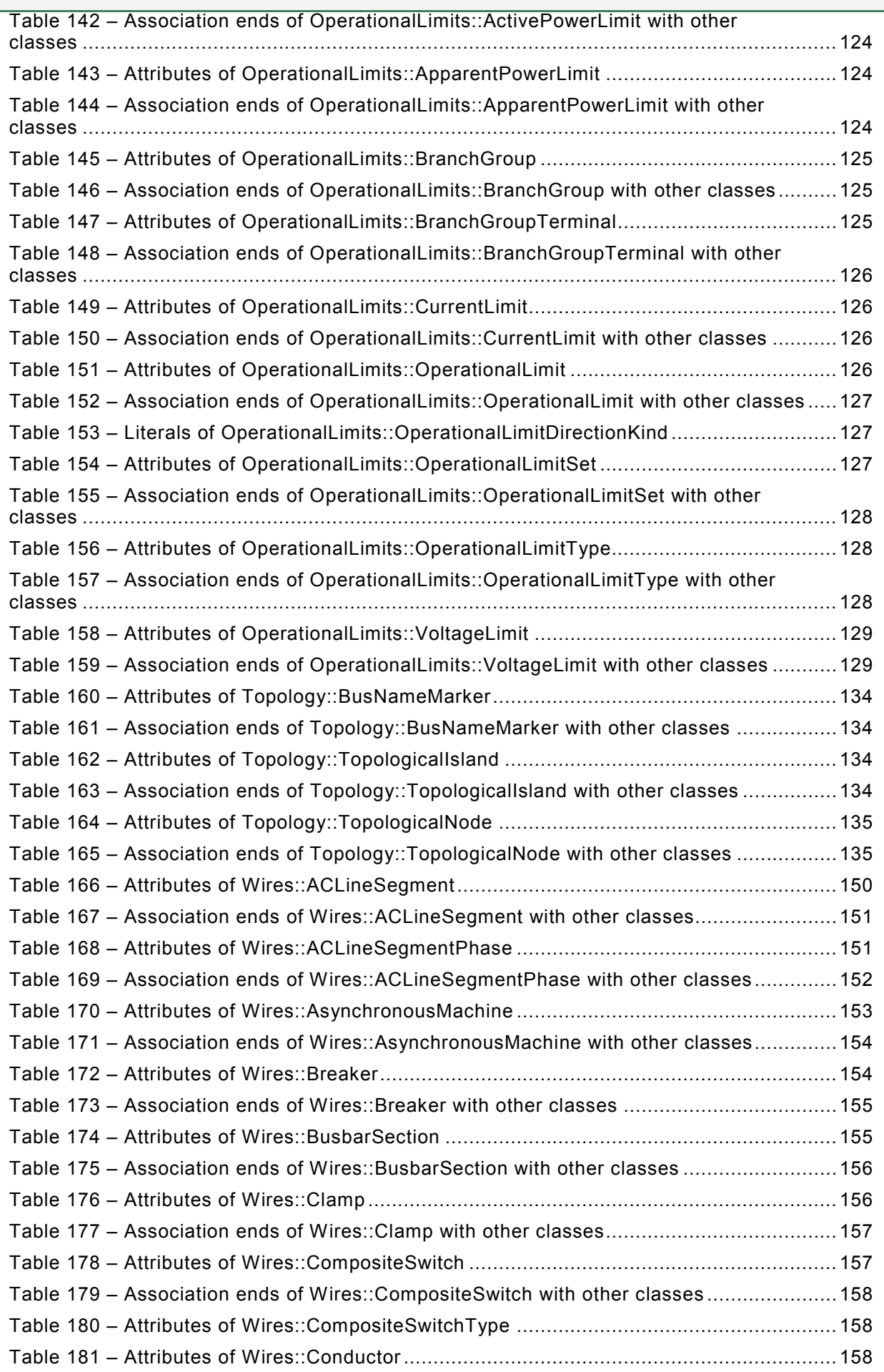

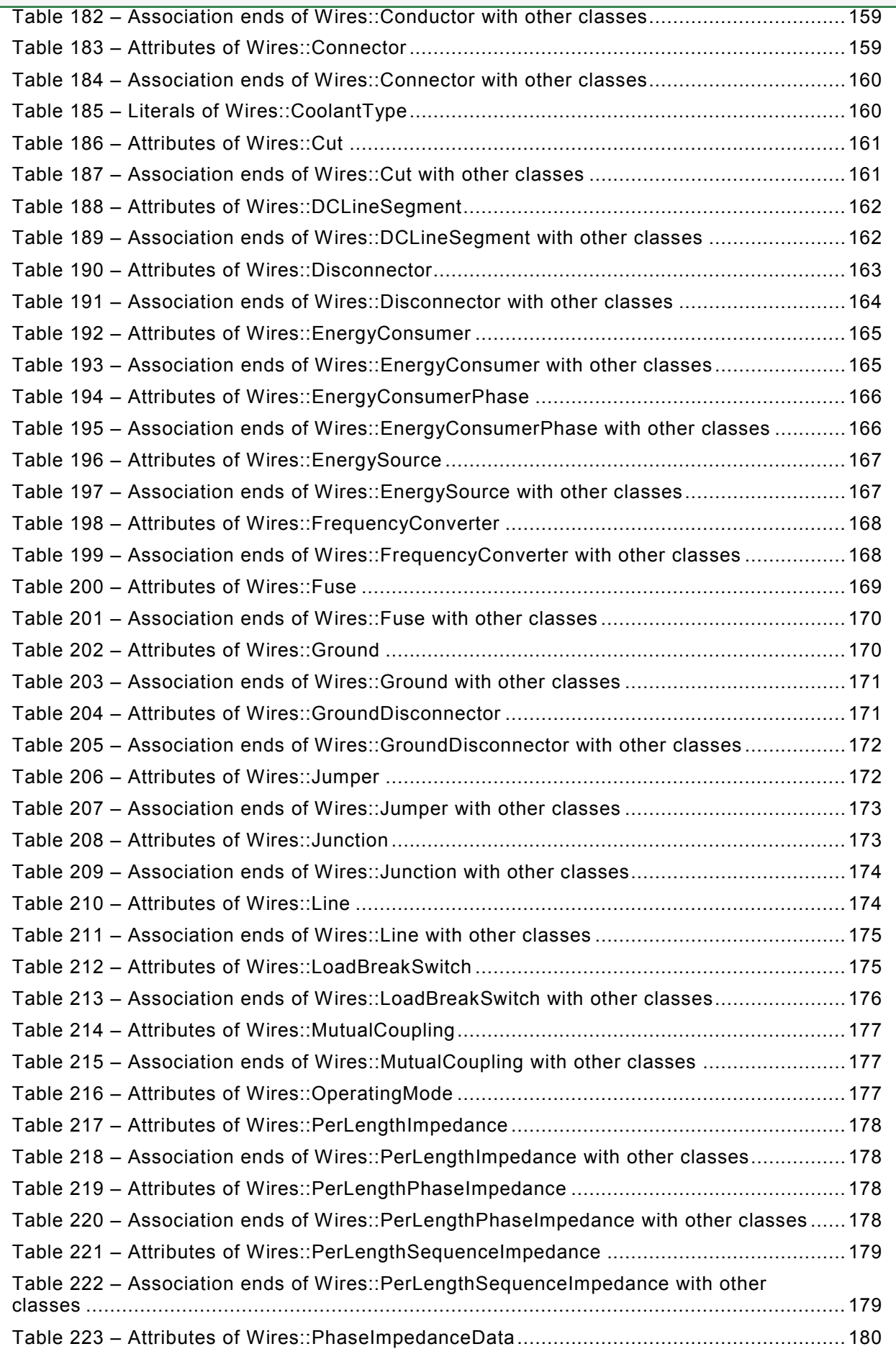

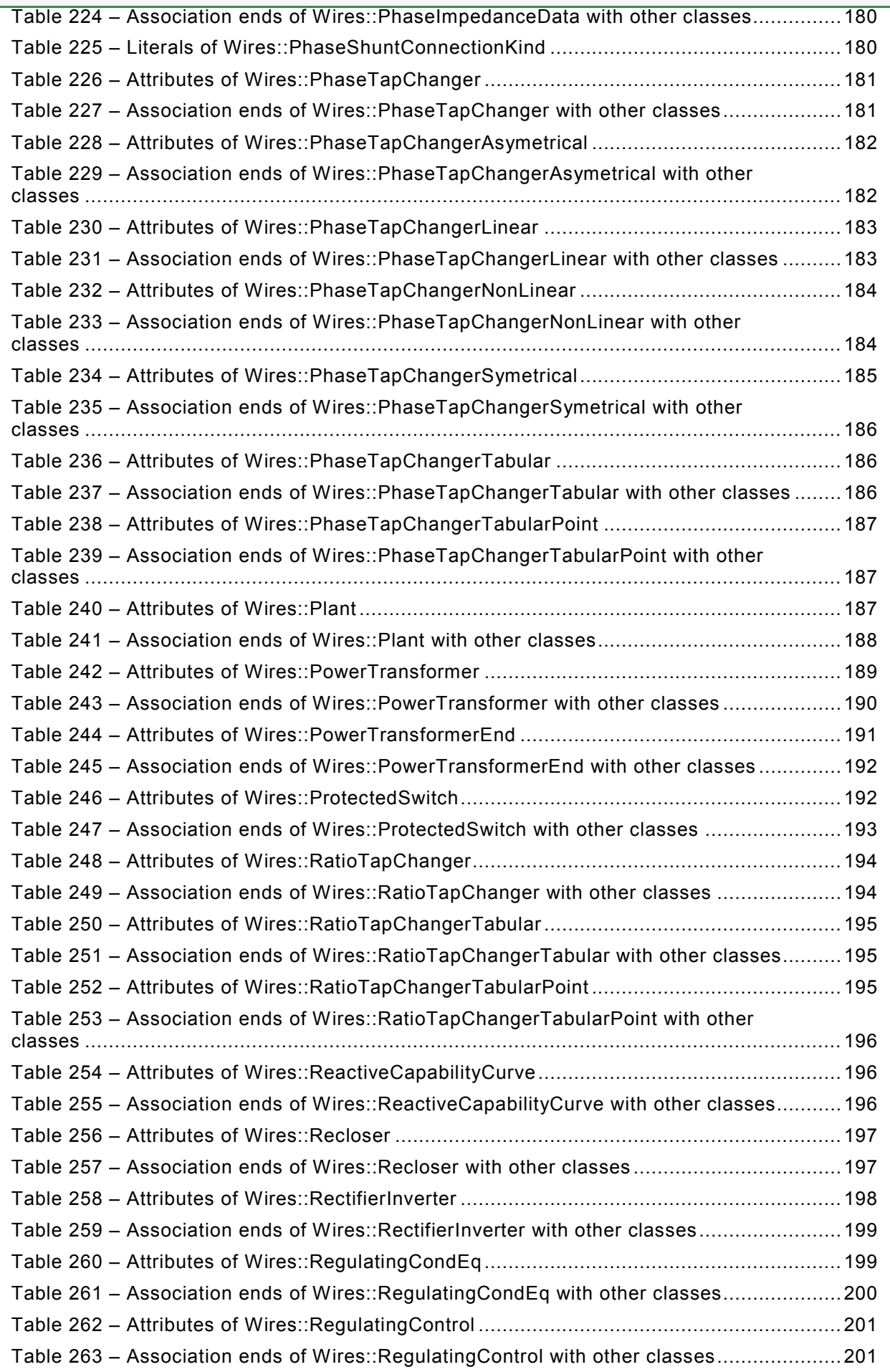

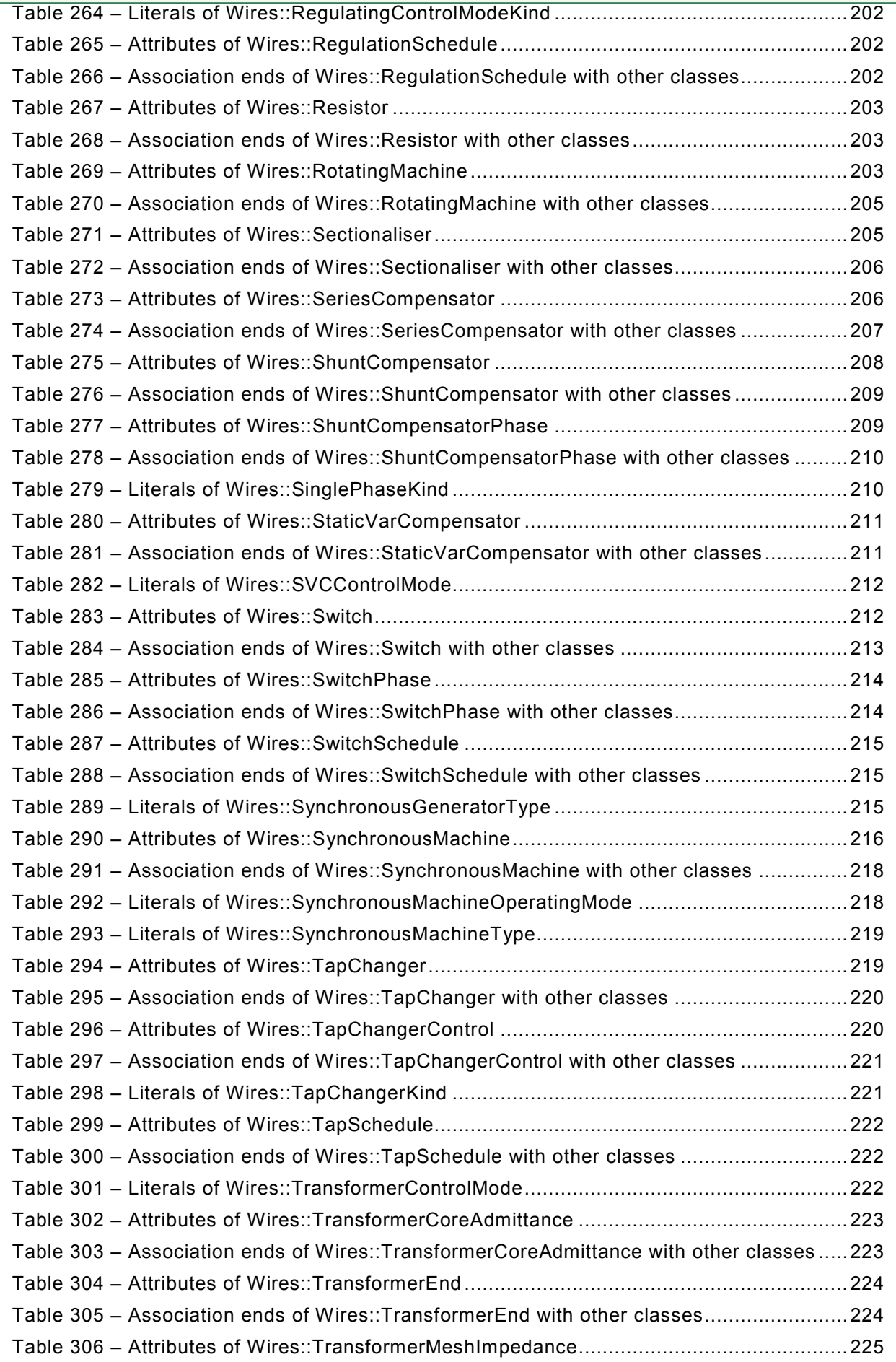

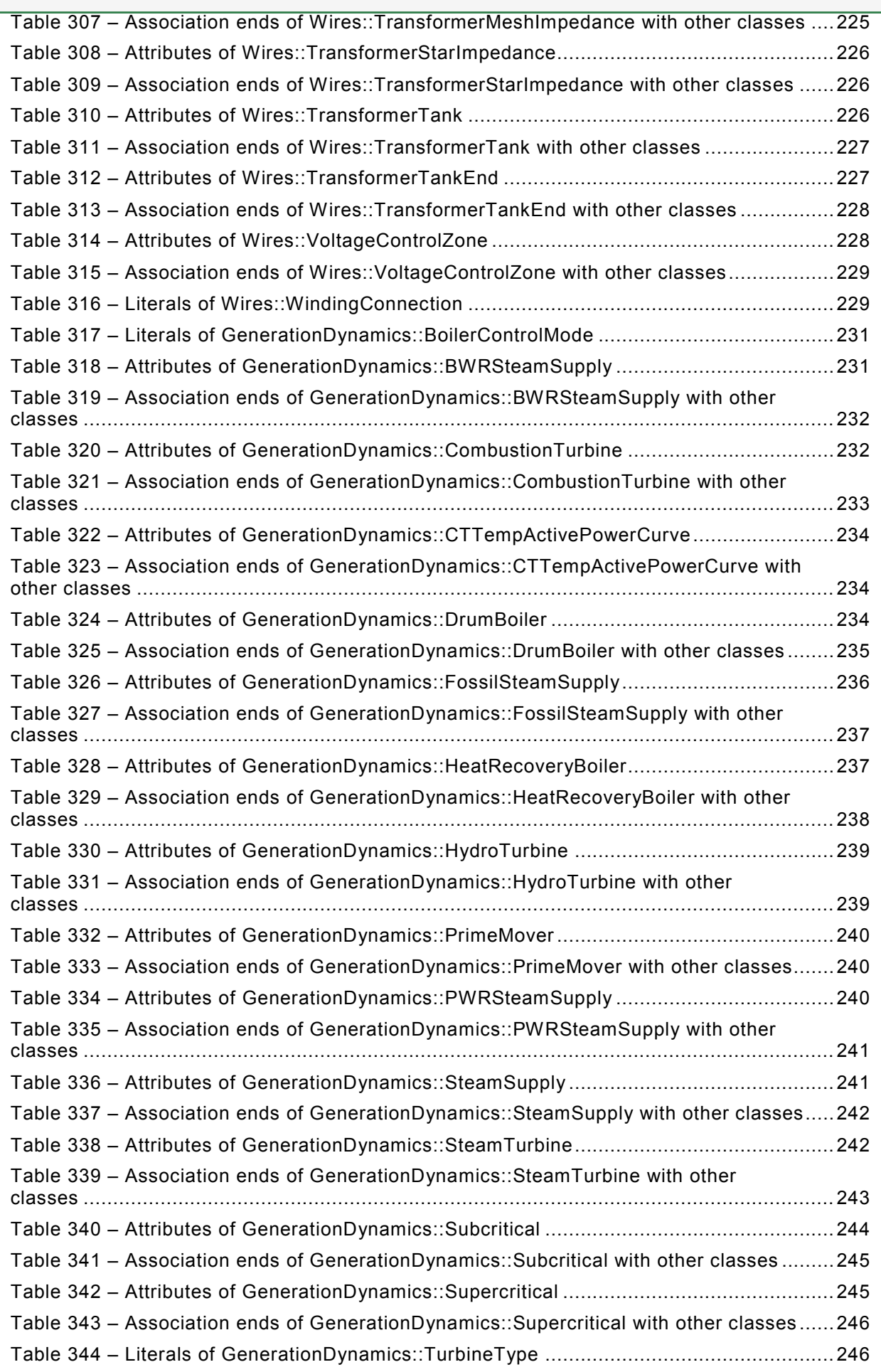

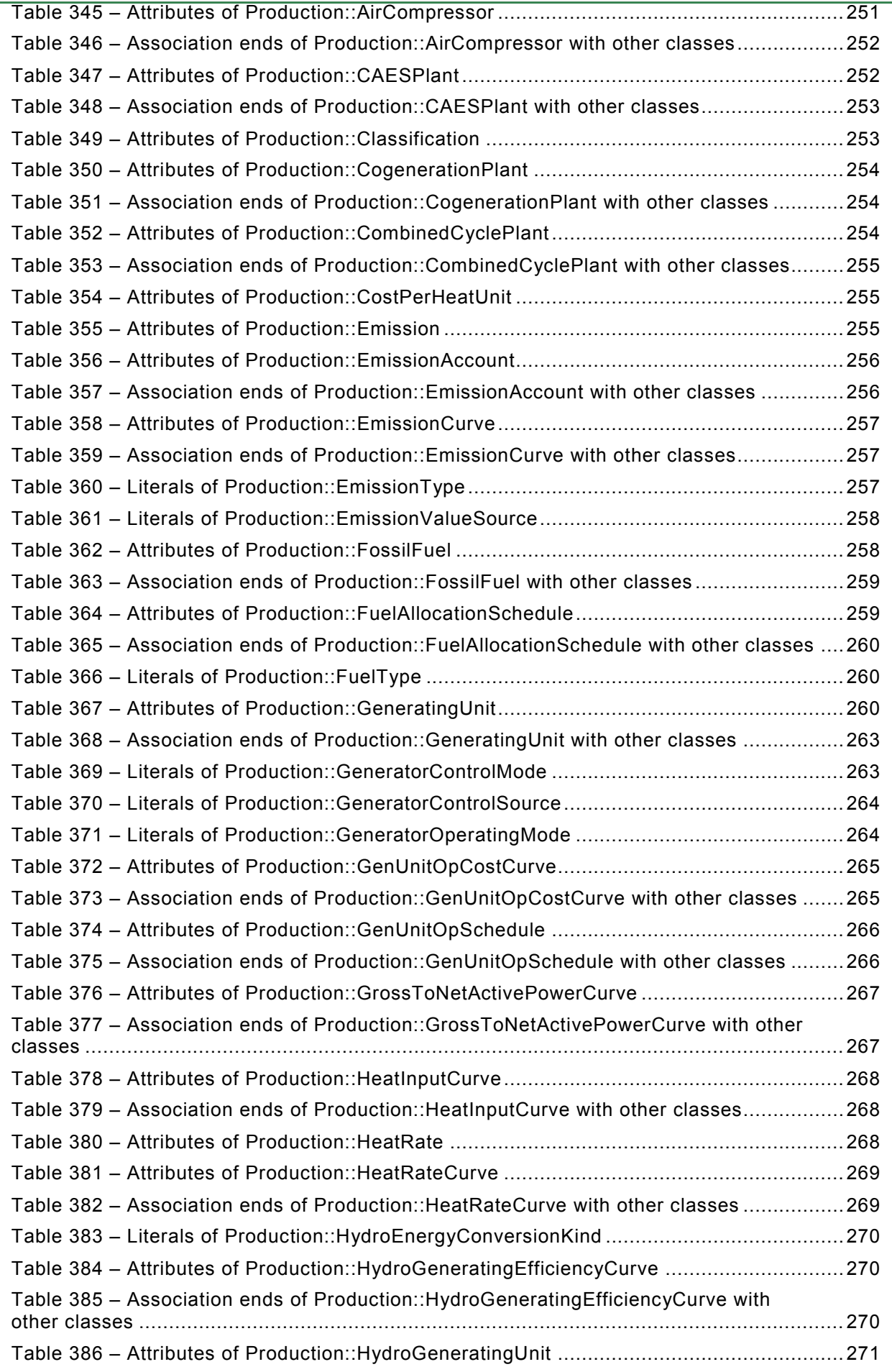

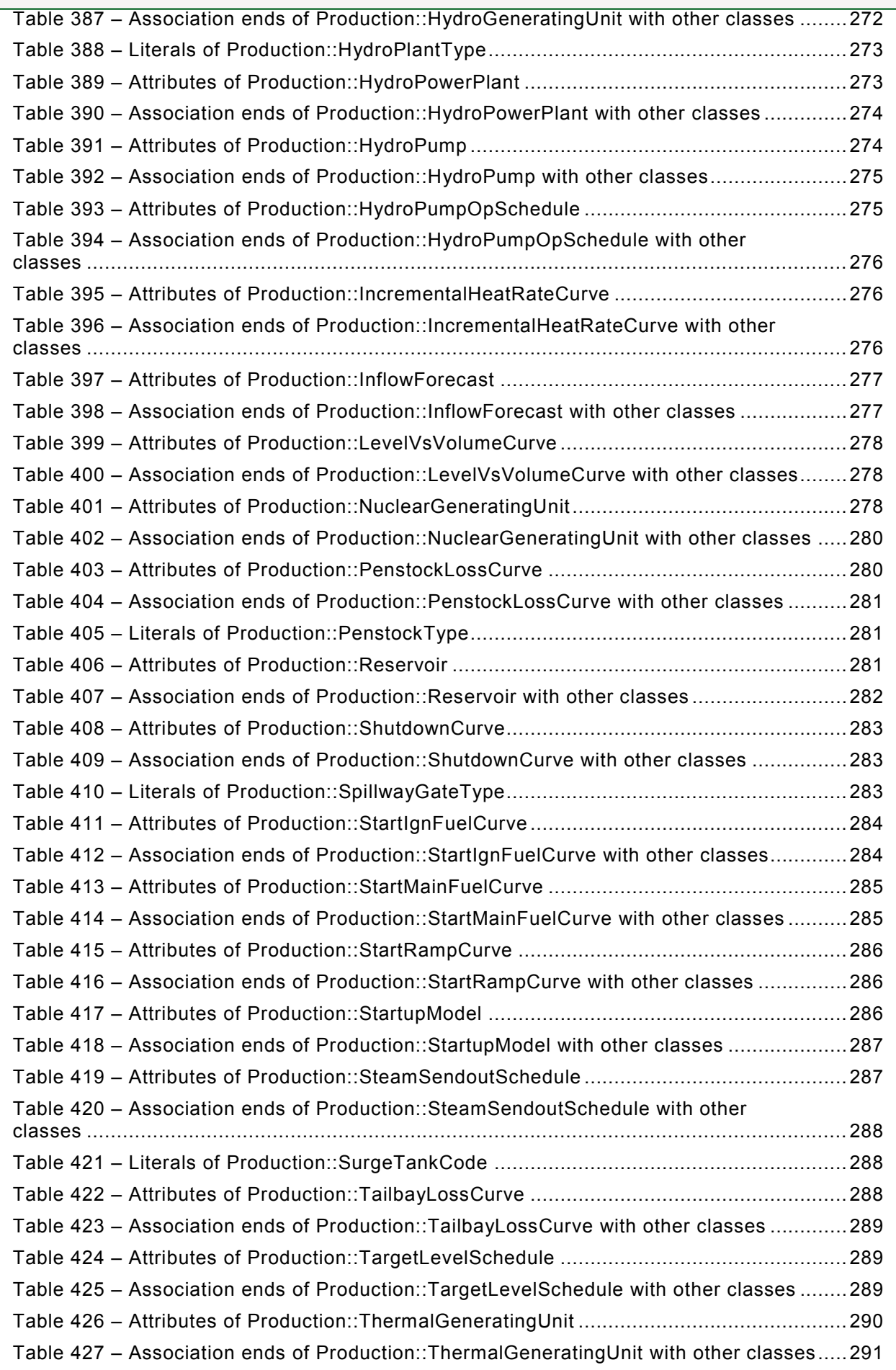

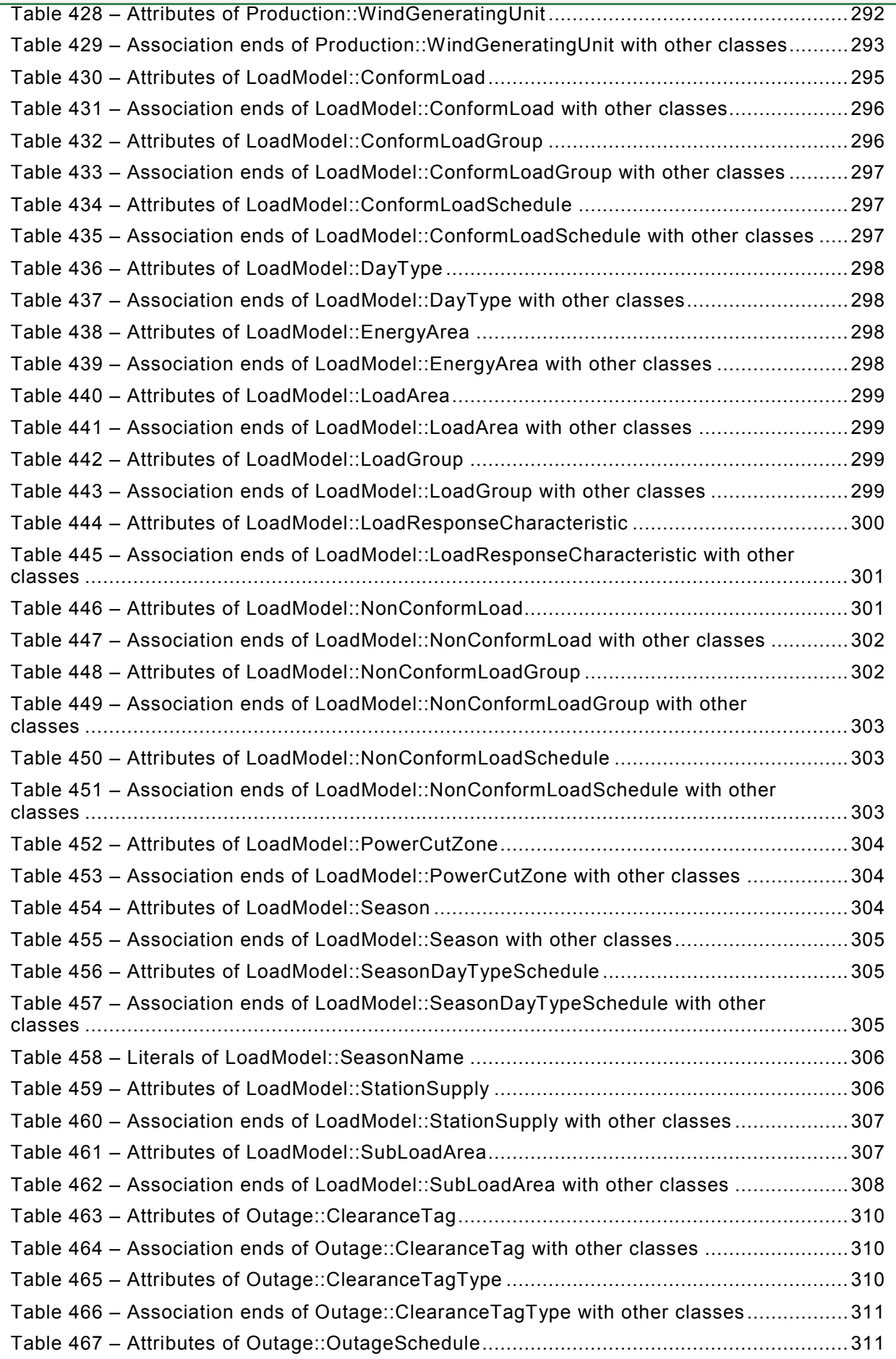

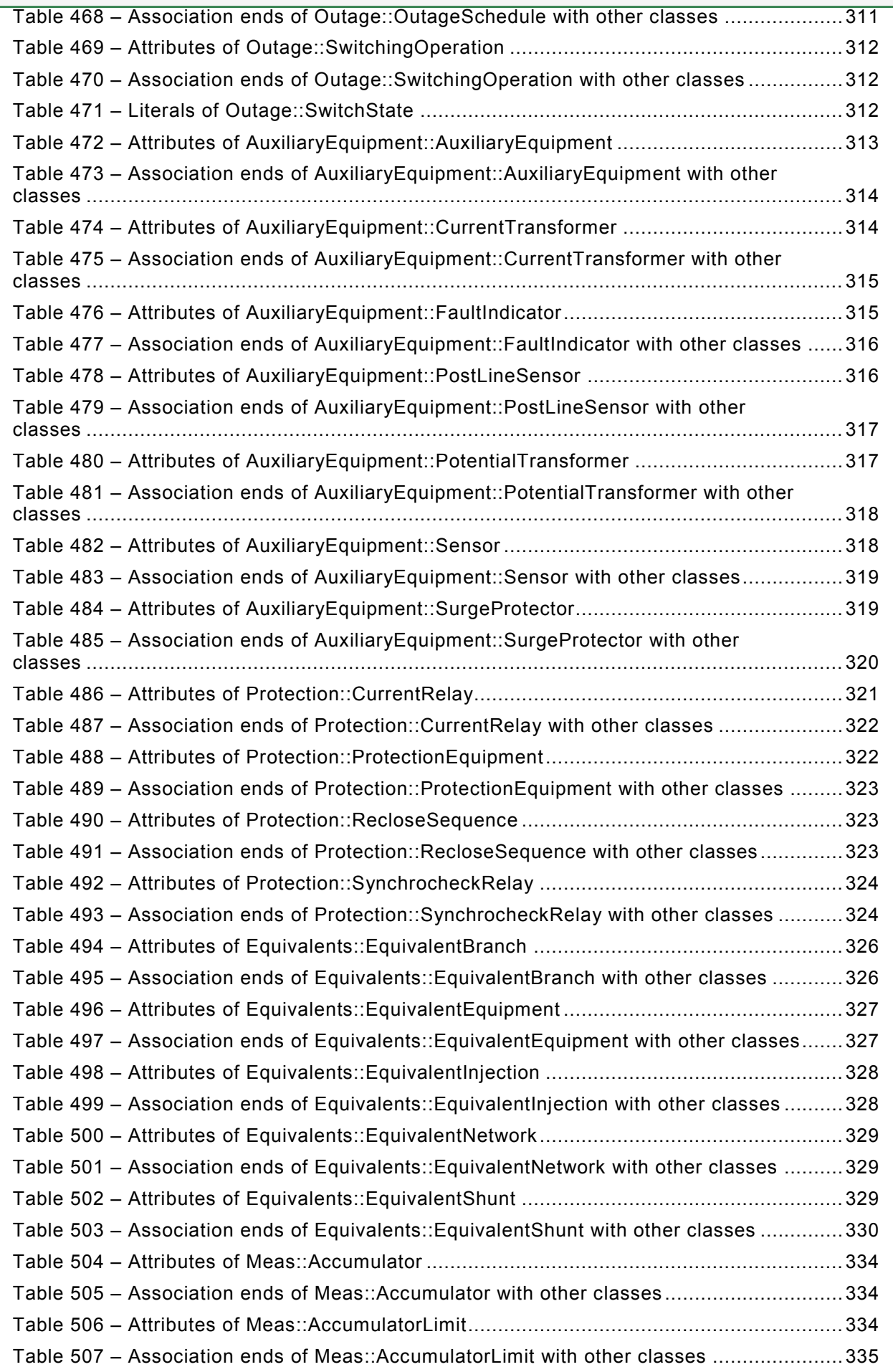

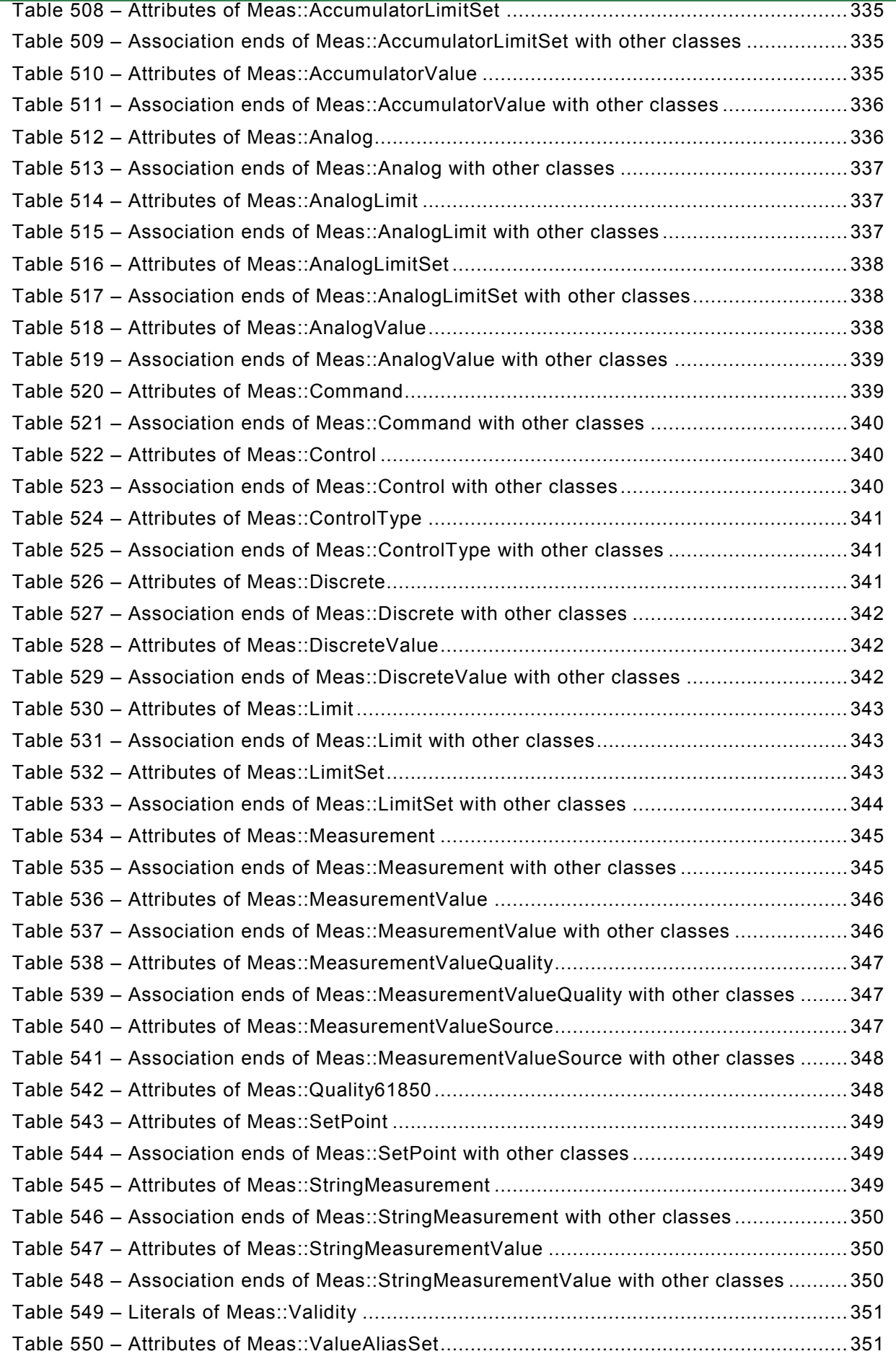

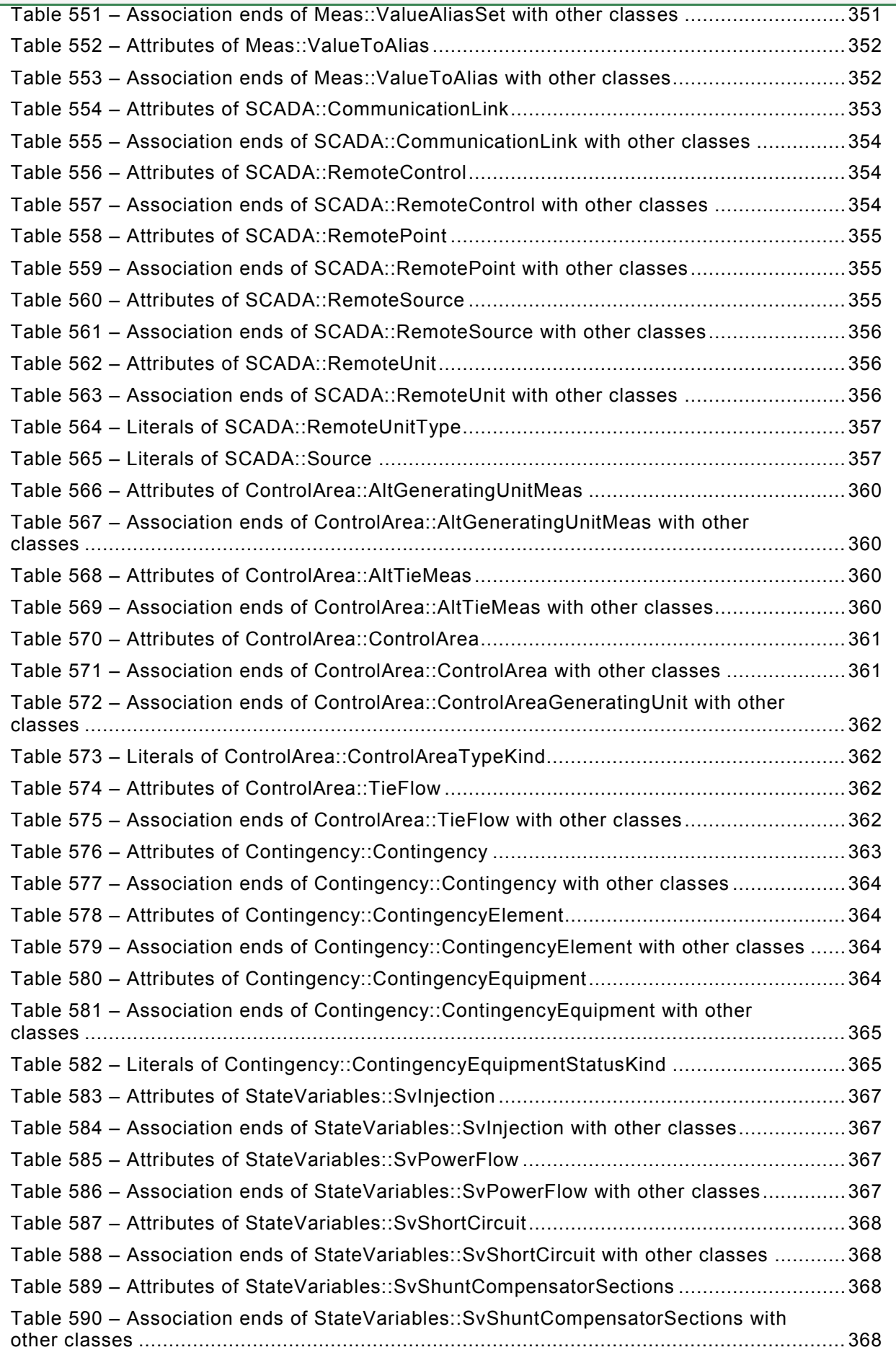

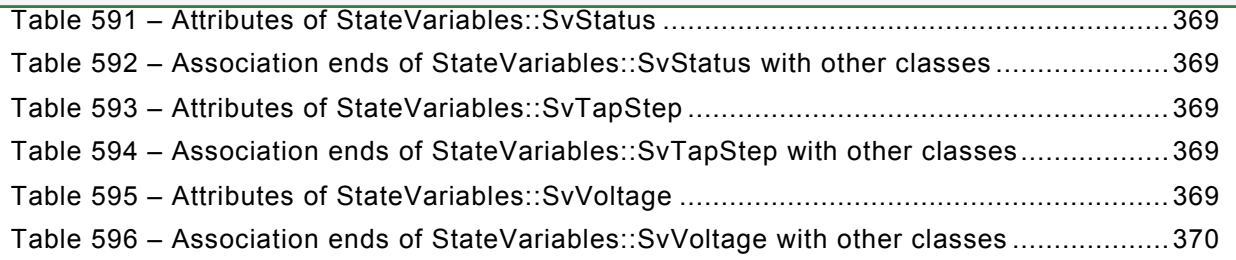

#### INTERNATIONAL ELECTROTECHNICAL COMMISSION  $\overline{\phantom{a}}$

#### **ENERGY MANAGEMENT SYSTEM APPLICATION PROGRAM INTERFACE (EMS-API) –**

#### **Part 301: Common information model (CIM) base**

#### FOREWORD

- <span id="page-26-0"></span>1) The International Electrotechnical Commission (IEC) is a worldwide organization for standardization comprising all national electrotechnical committees (IEC National Committees). The object of IEC is to promote international co-operation on all questions concerning standardization in the electrical and electronic fields. To this end and in addition to other activities, IEC publishes International Standards, Technical Specifications, Technical Reports, Publicly Available Specifications (PAS) and Guides (hereafter referred to as "IEC Publication(s)"). Their preparation is entrusted to technical committees; any IEC National Committee interested in the subject dealt with may participate in this preparatory work. International, governmental and nongovernmental organizations liaising with the IEC also participate in this preparation. IEC collaborates closely with the International Organization for Standardization (ISO) in accordance with conditions determined by agreement between the two organizations.
- 2) The formal decisions or agreements of IEC on technical matters express, as nearly as possible, an international consensus of opinion on the relevant subjects since each technical committee has representation from all interested IEC National Committees.
- 3) IEC Publications have the form of recommendations for international use and are accepted by IEC National Committees in that sense. While all reasonable efforts are made to ensure that the technical content of IEC Publications is accurate, IEC cannot be held responsible for the way in which they are used or for any misinterpretation by any end user.
- 4) In order to promote international uniformity, IEC National Committees undertake to apply IEC Publications transparently to the maximum extent possible in their national and regional publications. Any divergence between any IEC Publication and the corresponding national or regional publication shall be clearly indicated in the latter.
- 5) IEC itself does not provide any attestation of conformity. Independent certification bodies provide conformity assessment services and, in some areas, access to IEC marks of conformity. IEC is not responsible for any services carried out by independent certification bodies.
- 6) All users should ensure that they have the latest edition of this publication.
- 7) No liability shall attach to IEC or its directors, employees, servants or agents including individual experts and members of its technical committees and IEC National Committees for any personal injury, property damage or other damage of any nature whatsoever, whether direct or indirect, or for costs (including legal fees) and expenses arising out of the publication, use of, or reliance upon, this IEC Publication or any other IEC Publications.
- 8) Attention is drawn to the Normative references cited in this publication. Use of the referenced publications is indispensable for the correct application of this publication.

International Standard IEC 61970-301 has been prepared by IEC technical committee 57: Power systems management and associated information exchange.

This fifth edition cancels and replaces the fourth edition, published in 2013-05. This fifth edition constitutes a technical revision.

Major changes from the fourth edition include the following.

- transformer models have been modified to be consistent for use by distribution and transmission purposes. Additionally the tap changer model was updated to more clearly reflect the intended usage without relying upon rules for which attributes are appropriate in which situations;
- a more general and clear naming approach was added and several ambiguous attributes related to naming were dropped. The approach allows for users to define new name domains and to give them their own unique description;
- phase component wires models have been enhanced to describe internal phase specific attributes and connections;

- addition of diagram layout models to facilitate the exchange of diagram layout information;
- addition of new data types for Decimal, and clean up of date and time types;
- addition of new Compound data types to the Domain package.

The text of this standard is based on the following documents:

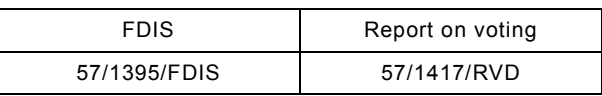

Full information on the voting for the approval of this standard can be found in the report on voting indicated in the above table.

This publication has been drafted in accordance with the ISO/IEC Directives, Part 2.

A list of all parts of the IEC 61970 series, under the general title: *Energy management system application program interface (EMS-API)*, can be found on the IEC website.

The committee has decided that the contents of this publication will remain unchanged until the stability date indicated on the IEC web site under "http://webstore.iec.ch" in the data related to the specific publication. At this date, the publication will be

- reconfirmed,
- withdrawn,
- replaced by a revised edition, or
- amended.

**IMPORTANT – The 'colour inside' logo on the cover page of this publication indicates that it contains colours which are considered to be useful for the correct understanding of its contents. Users should therefore print this document using a colour printer.**

#### **INTRODUCTION**

<span id="page-28-0"></span>This standard is one of the IEC 61970 series which define an application program interface (API) for an energy management system (EMS). This standard was originally based upon the work of the EPRI Control Center API (CCAPI) research project (RP-3654-1). The principal objectives of the EPRI CCAPI project were to:

- reduce the cost and time needed to add new applications to an EMS;
- protect the investment of existing applications or systems that are working effectively with an EMS.

The principal objective of the IEC 61970 series of standards is to produce standards which facilitate the integration of EMS applications developed independently by different vendors, between entire EMS systems developed independently, or between an EMS system and other systems concerned with different aspects of power system operations, such as generation or distribution management systems (DMS). This is accomplished by defining application program interfaces to enable these applications or systems access to public data and exchange information independent of how such information is represented internally.

The common information model (CIM) specifies the semantics for this API. The component interface specifications (CIS), which are contained in other parts of the IEC 61970 standards, specify the content of the messages exchanged.

The CIM is an abstract model that represents all the major objects in an electric utility enterprise typically needed to model the operational aspects of a utility. This model includes public classes and attributes for these objects, as well as the relationships between them.

The objects represented in the CIM are abstract in nature and may be used in a wide variety of applications. The use of the CIM goes far beyond its application in an EMS. This standard should be understood as a tool to enable integration in any domain where a common power system model is needed to facilitate interoperability and plug compatibility between applications and systems independent of any particular implementation.

This standard, IEC 61970-301, defines the CIM base set of packages which provide a logical view of the functional aspects of an energy management system including SCADA. Other functional areas are standardized in separate IEC documents that augment and reference this base CIM standard. For example, IEC 61968-11 addresses distribution models and references this base CIM standard. While there are multiple IEC standards dealing with different parts of the CIM, there is a single, unified information model comprising the CIM behind all these individual standards documents.

The International Electrotechnical Commission (IEC) draws attention to the fact that it is claimed that compliance with this document may involve the use of a patent concerning a computer-based implementation of an object-oriented power system model in a relational database. As such, it does not conflict with the development of any logical power system model including the common information model (CIM), where implementation of the model is not defined.

The IEC takes no position concerning the evidence, validity and scope of this patent right.

The holder of this patent right has assured the IEC that he/she is willing to negotiate licences either free of charge or under reasonable and non-discriminatory terms and conditions with applicants throughout the world. In this respect, the statement of the holder of this patent right is registered with IEC. Information may be obtained from:

ICL

Wenlock Way

West Gorton

**Manchester** 

#### M12 5DR

United Kingdom (U.K.)

Attention is drawn to the possibility that some of the elements of this document may be the subject of patent rights other than those identified above. IEC shall not be held responsible for identifying any or all such patent rights.

ISO [\(www.iso.org/patents\)](http://www.iso.org/patents) and IEC [\(http://www.iec.ch/tctools/patent\\_decl.htm\)](http://www.iec.ch/tctools/patent_decl.htm) maintain online data bases of patents relevant to their standards. Users are encouraged to consult the data bases for the most up to date information concerning patents.

#### **ENERGY MANAGEMENT SYSTEM APPLICATION PROGRAM INTERFACE (EMS-API) –**

**Part 301: Common information model (CIM) base**

#### <span id="page-30-0"></span>**1 Scope**

The common information model (CIM) is an abstract model that represents all the major objects in an electric utility enterprise typically involved in utility operations. By providing a standard way of representing power system resources as object classes and attributes, along with their relationships, the CIM facilitates the integration of Energy Management System (EMS) applications developed independently by different vendors, between entire EMS systems developed independently, or between an EMS system and other systems concerned with different aspects of power system operations, such as generation or distribution management. SCADA is modeled to the extent necessary to support power system simulation and inter-control center communication. The CIM facilitates integration by defining a common language (i.e. semantics) based on the CIM to enable these applications or systems to access public data and exchange information independent of how such information is represented internally.

The object classes represented in the CIM are abstract in nature and may be used in a wide variety of applications. The use of the CIM goes far beyond its application in an EMS. This standard should be understood as a tool to enable integration in any domain where a common power system model is needed to facilitate interoperability and plug compatibility between applications and systems independent of any particular implementation.

Due to the size of the complete CIM, the object classes contained in the CIM are grouped into a number of logical Packages, each of which represents a certain part of the overall power system being modeled. Collections of these Packages are progressed as separate International Standards. This particular International Standard specifies a Base set of packages which provide a logical view of the functional aspects of Energy Management System (EMS) information within the electric utility enterprise that is shared between all applications. Other standards specify more specific parts of the model that are needed by only certain applications. Subclause 4.2 below provides the current grouping of packages into standards documents.

#### <span id="page-30-1"></span>**2 Normative references**

The following documents, in whole or in part, are normatively referenced in this document and are indispensable for its application. For dated references, only the edition cited applies. For undated references, the latest edition of the referenced document (including any amendments) applies.

IEC 60050 (all parts), *International Electrotechnical Vocabulary (IEV)*  http://www.electropedia.org

IEC 60870-6 (all parts), *Telecontrol equipment and systems – Part 6: Telecontrol protocols compatible with ISO standards and ITU-T recommendations*

IEC 61850 (all parts), *Communication networks and systems for power utility automation*

IEC 61850-7-3:2010, *Communication networks and systems for power utility automation – Part 7-3: Basic communication structure – Common data classes*

IEC 61850-7-4:2010, *Communication networks and systems for power utility automation – Part 7-4: Basic communication structure – Compatible logical node classes and data object classes*

IEC 61968 (all parts), *Application integration at electric utilities – System interfaces for distribution management* 

IEC/TS 61970-2, *Energy management system application program interface (EMS-API) – Glossary*

IEC 62325 (all parts), *Framework for energy market communications*

<span id="page-31-0"></span>Object Management Group: UML 2.0 Specification – http://www.omg.org

This is a p ANSI store.

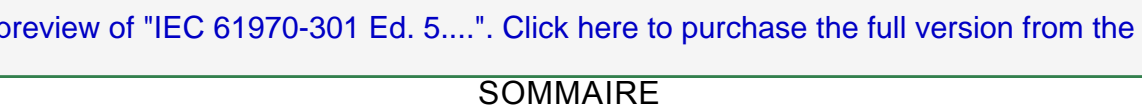

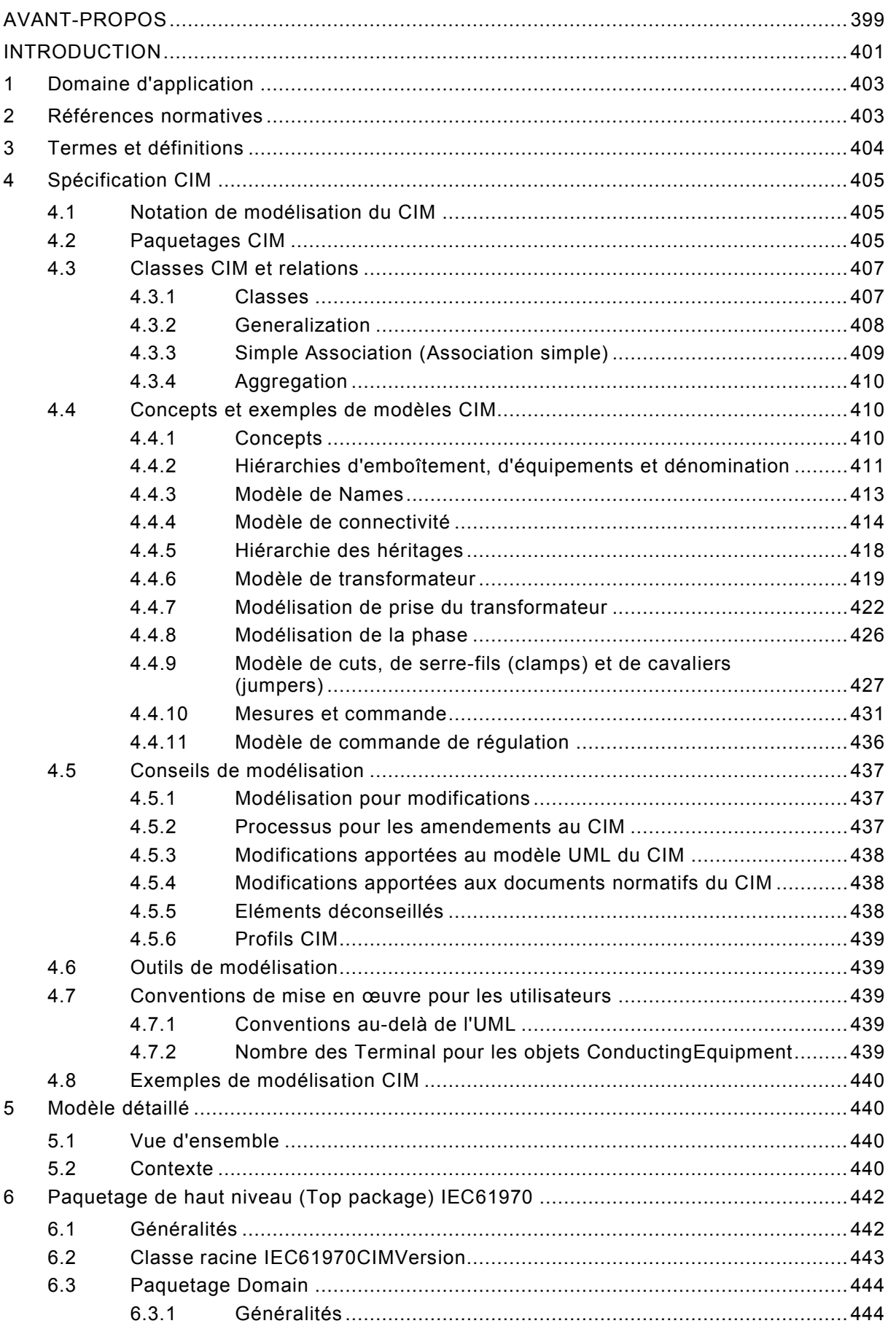

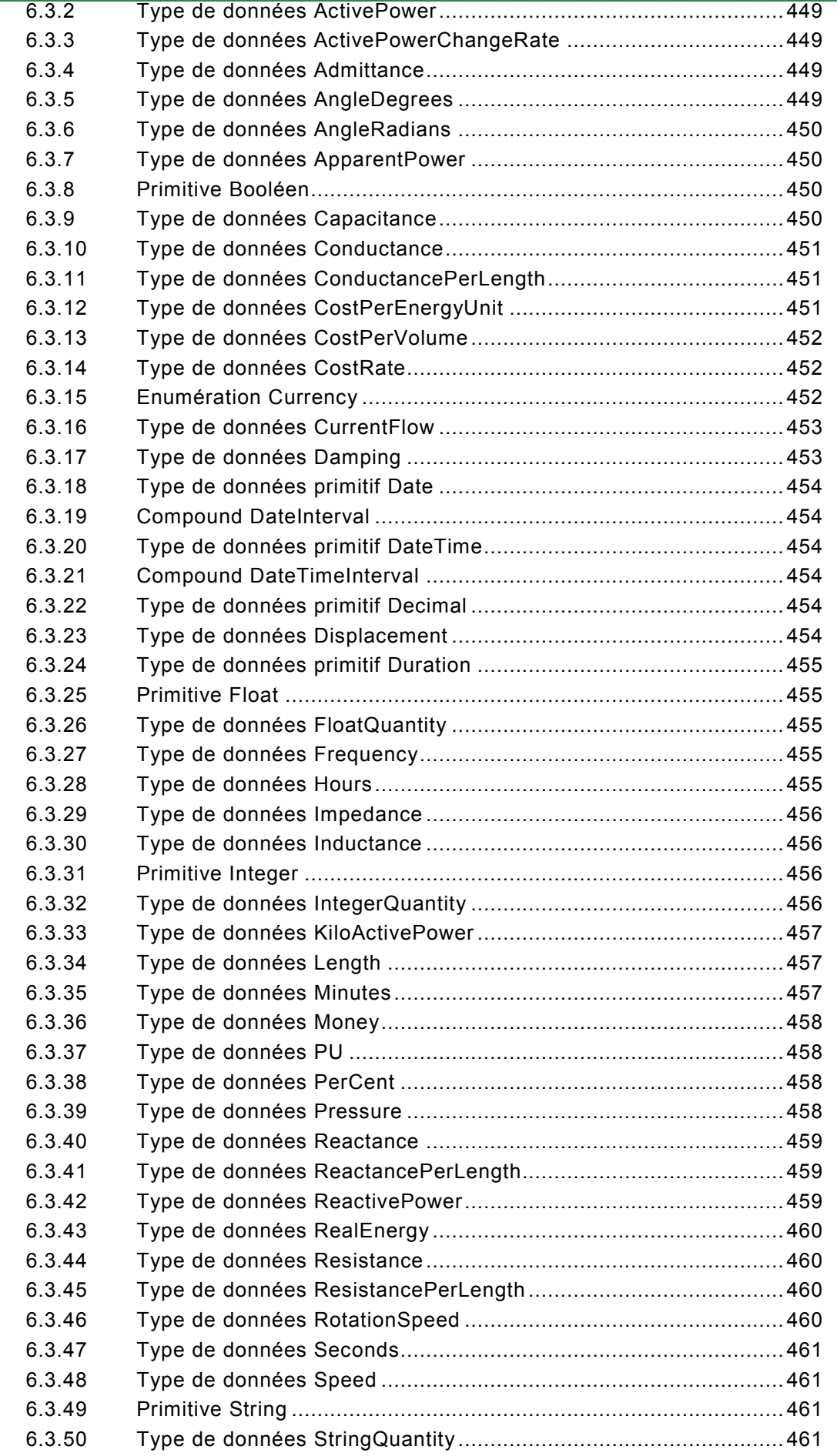

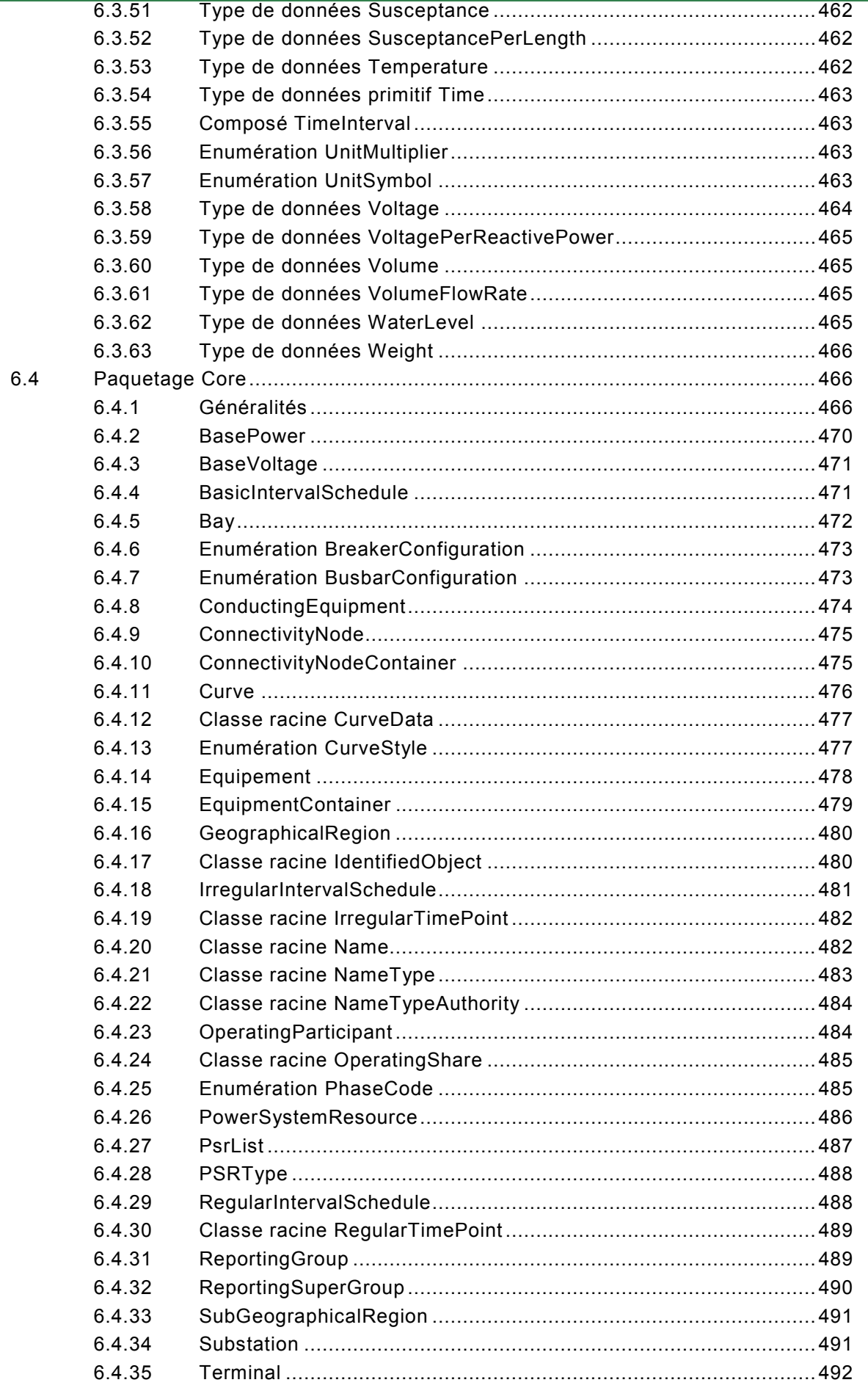

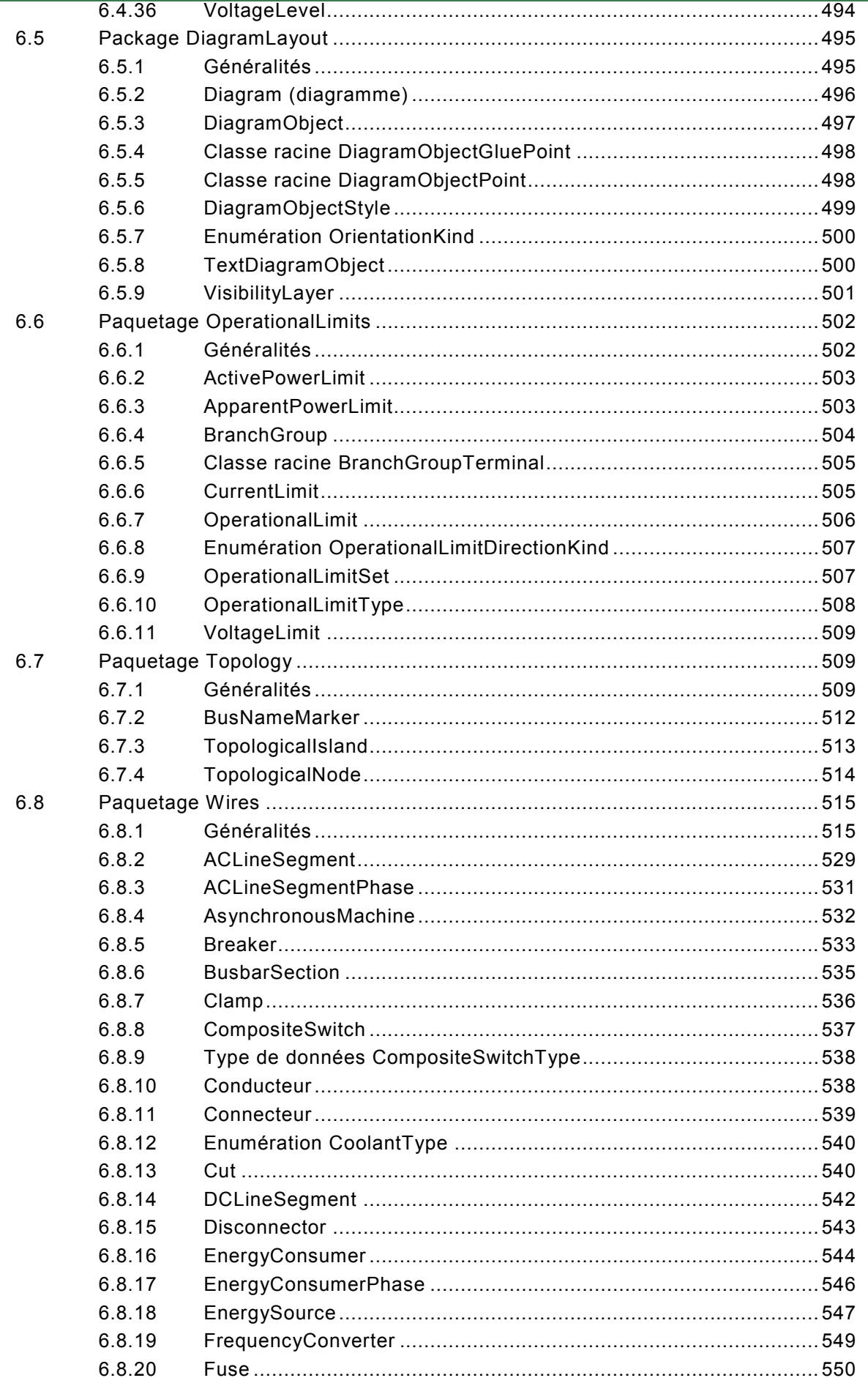

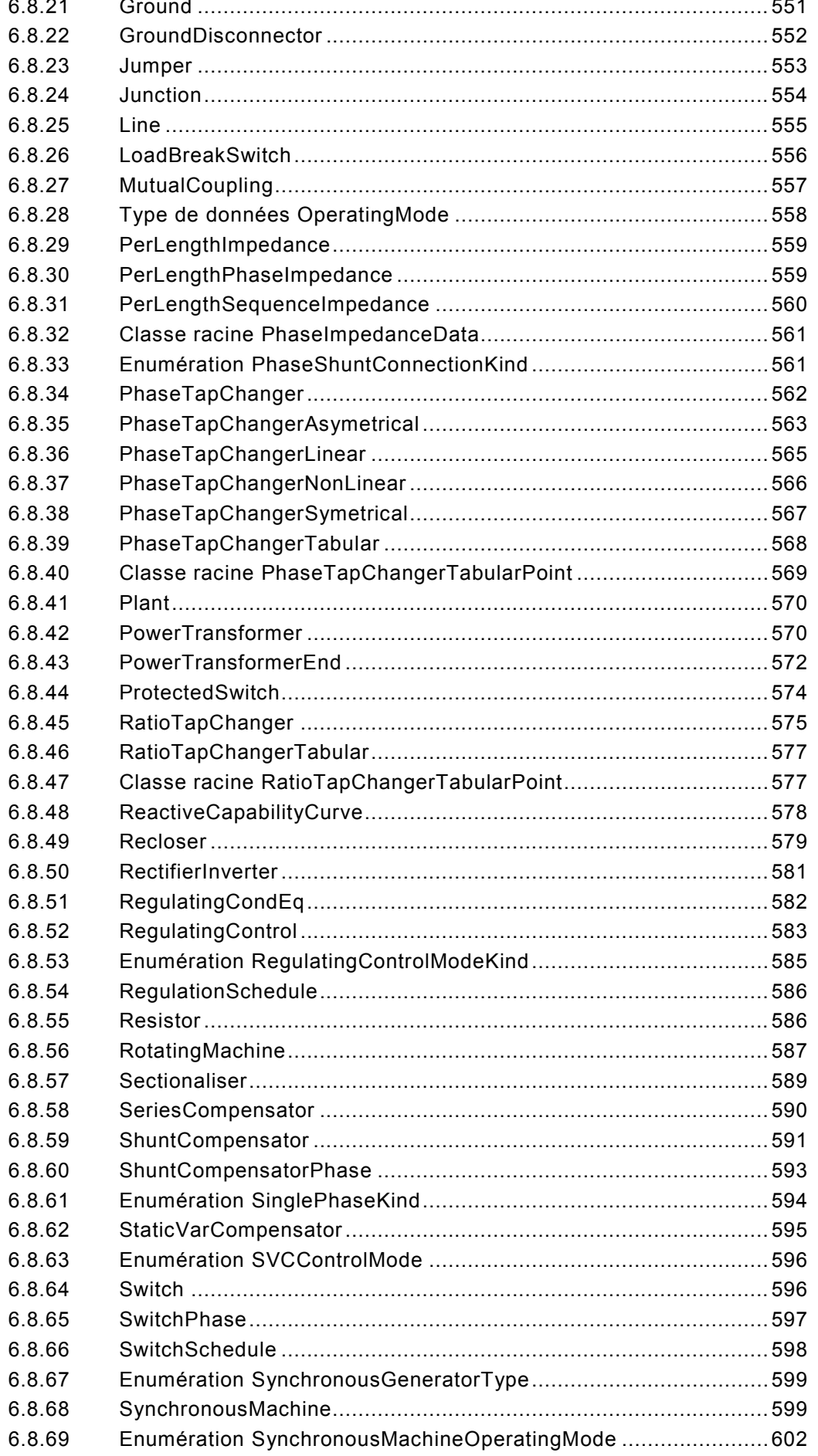

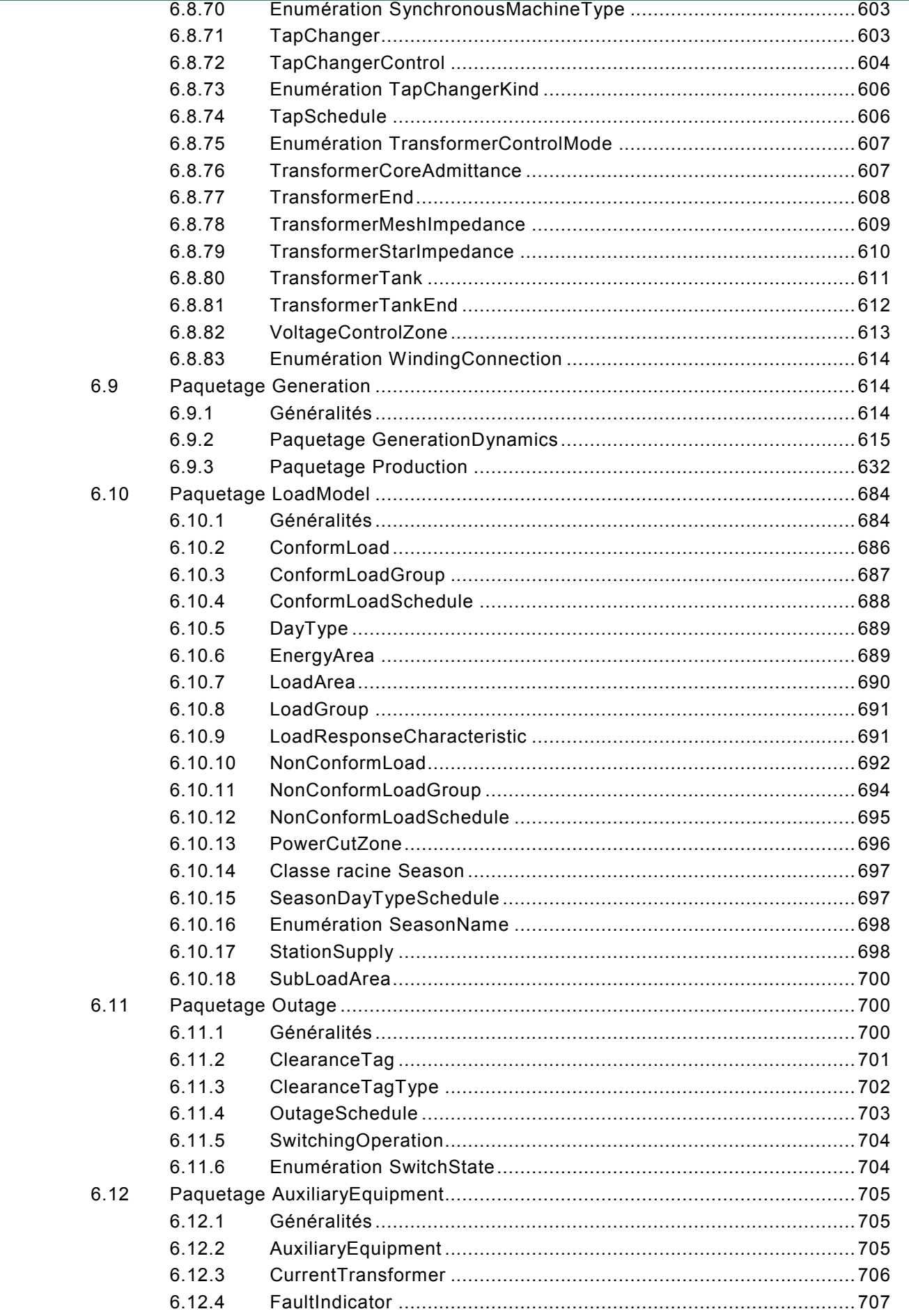

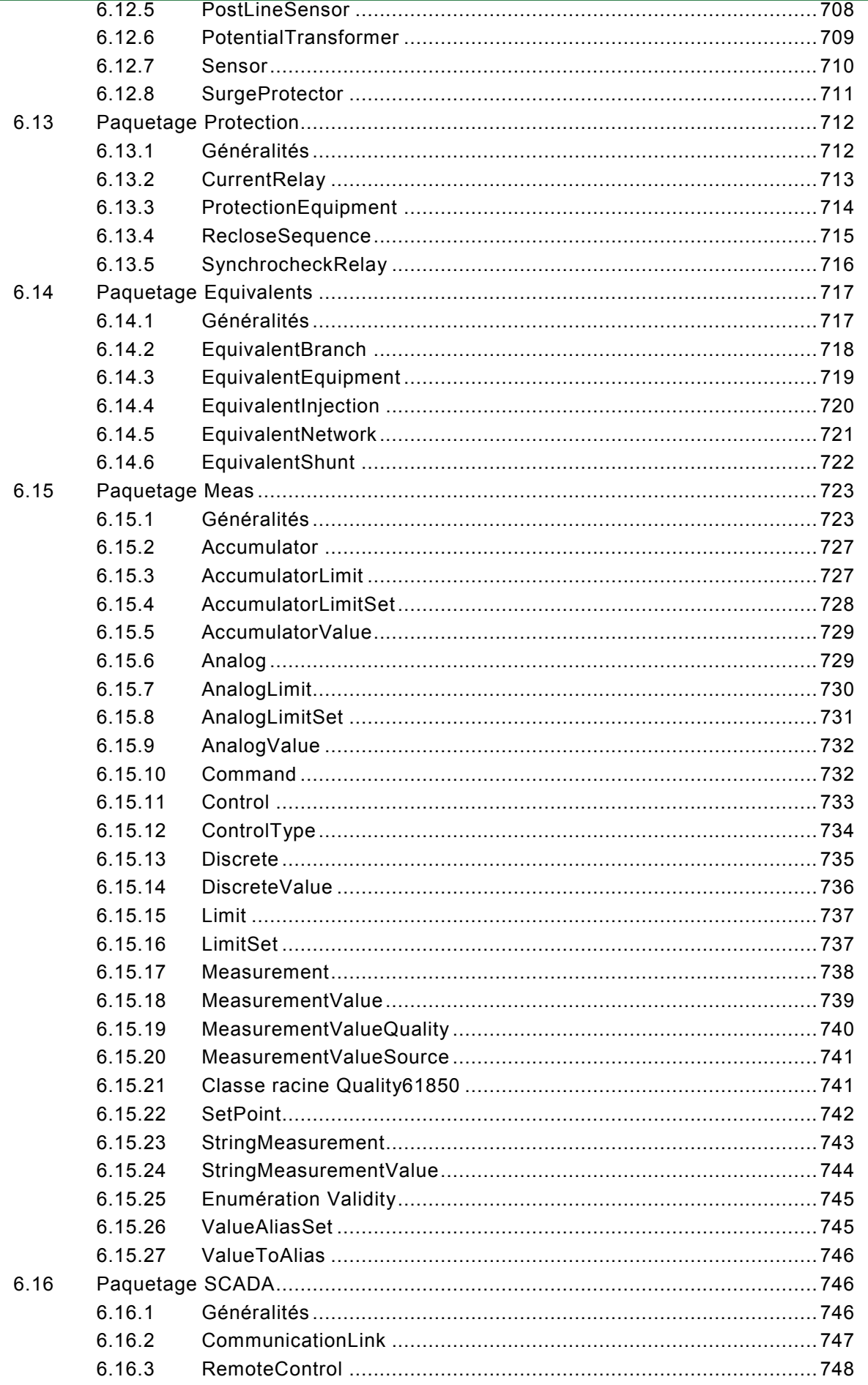

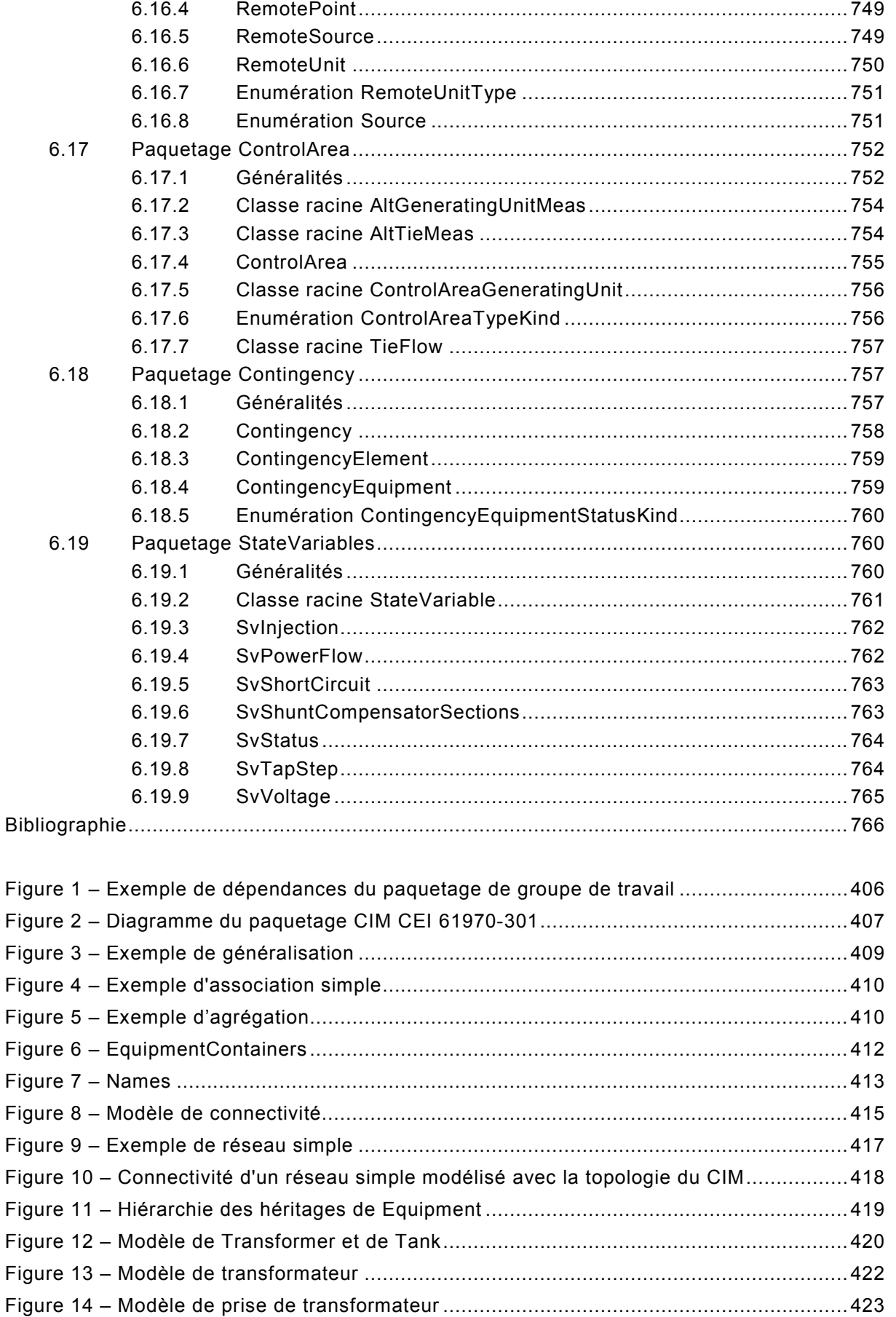

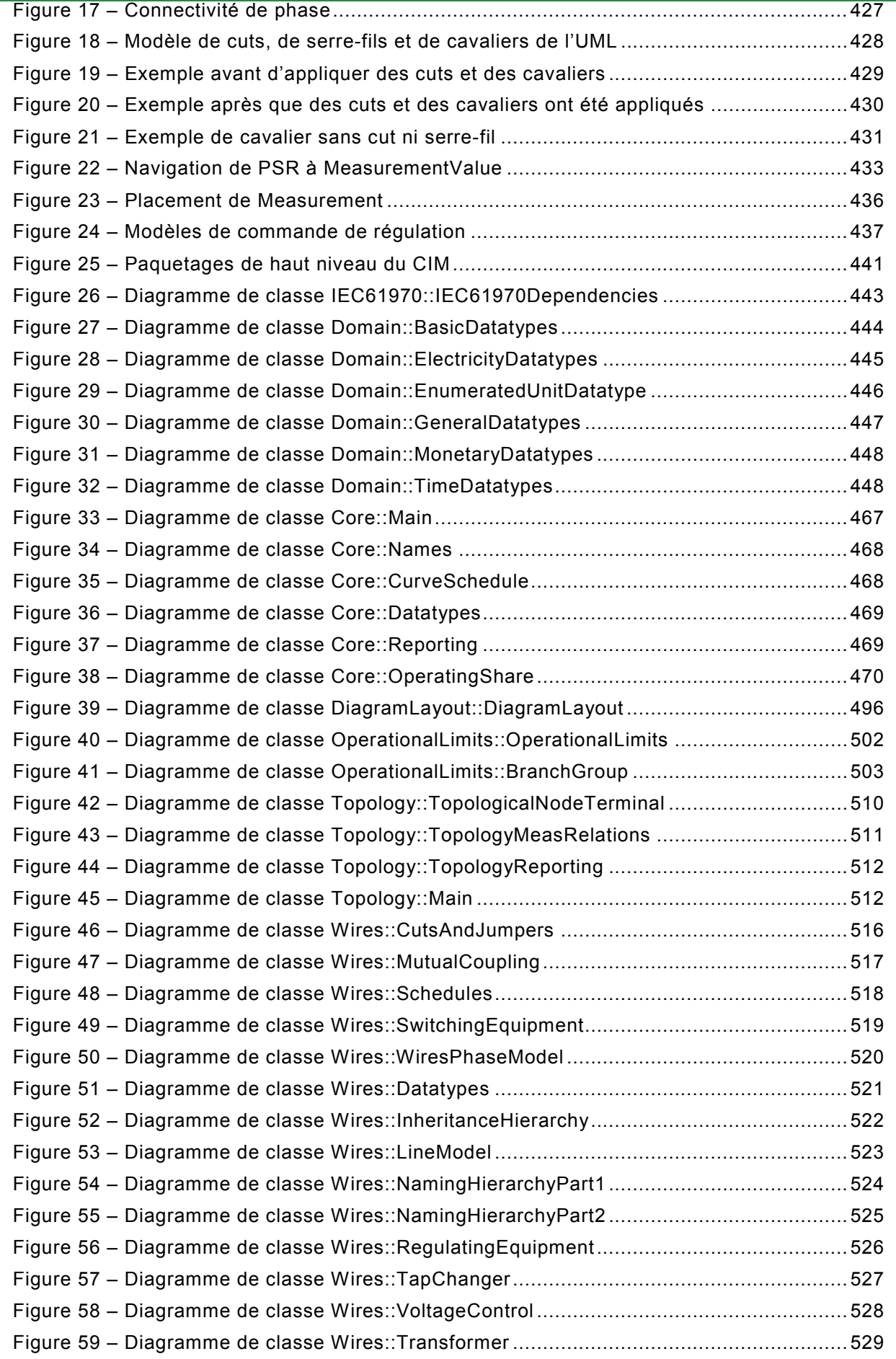

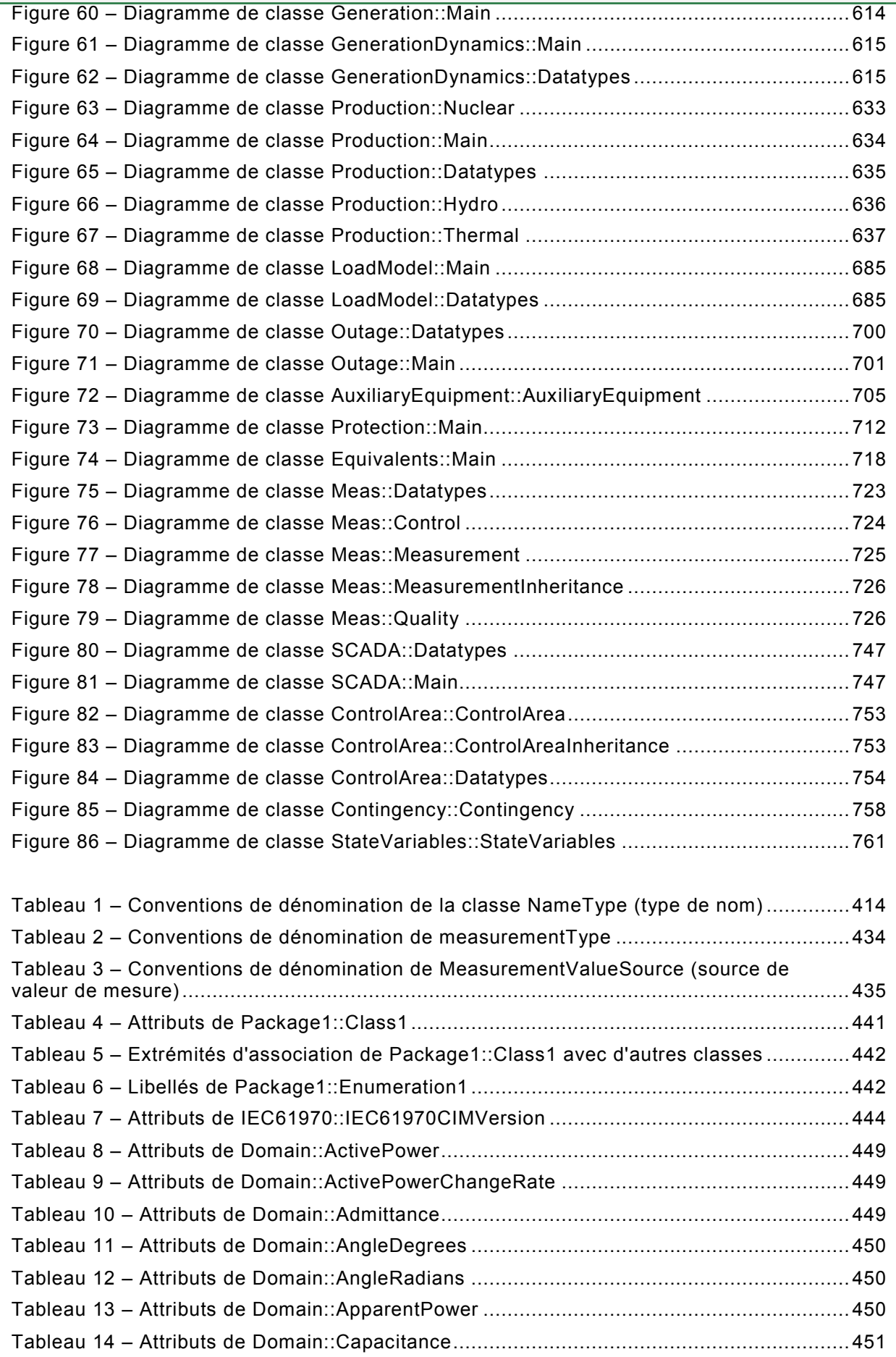

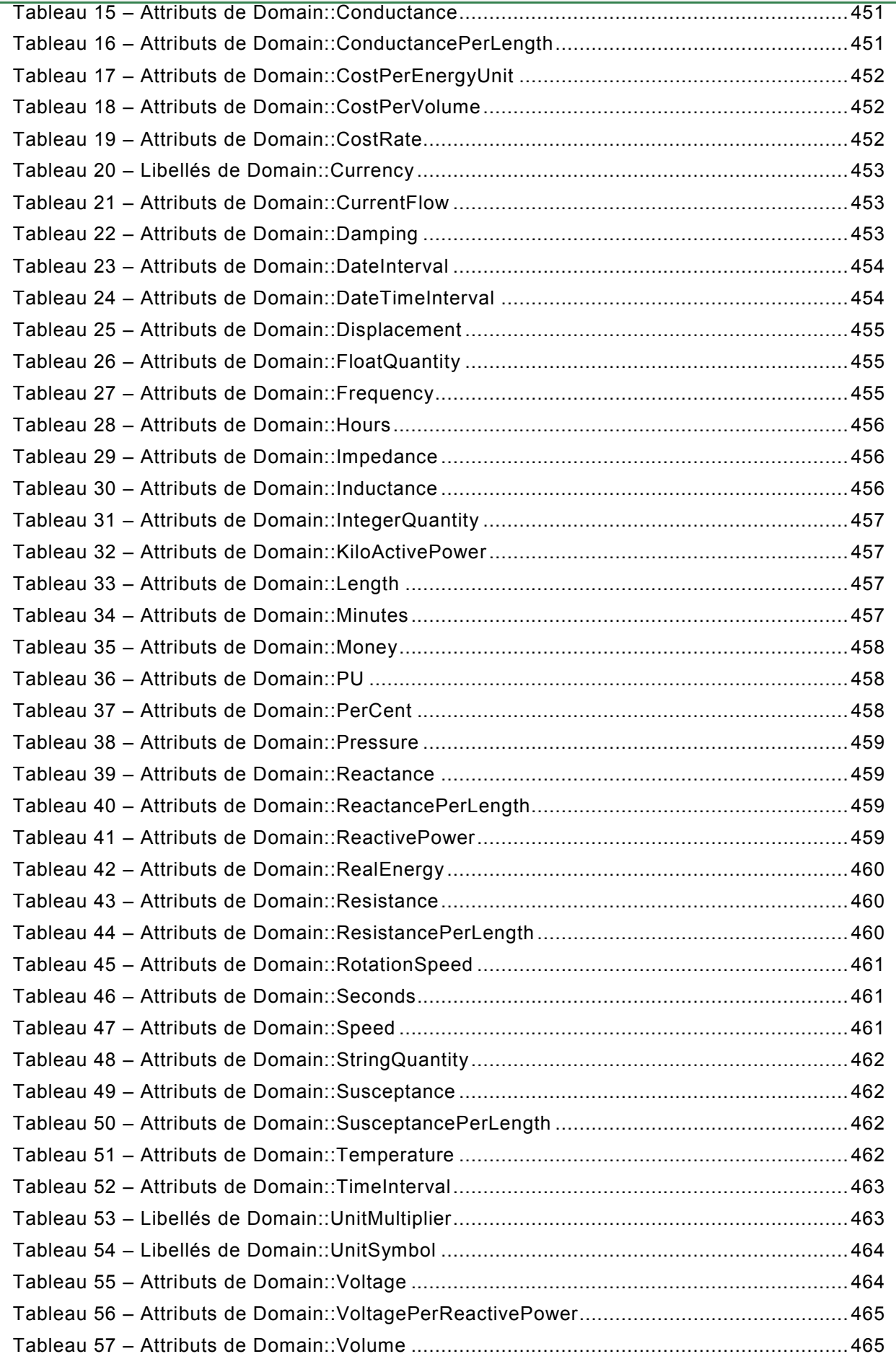

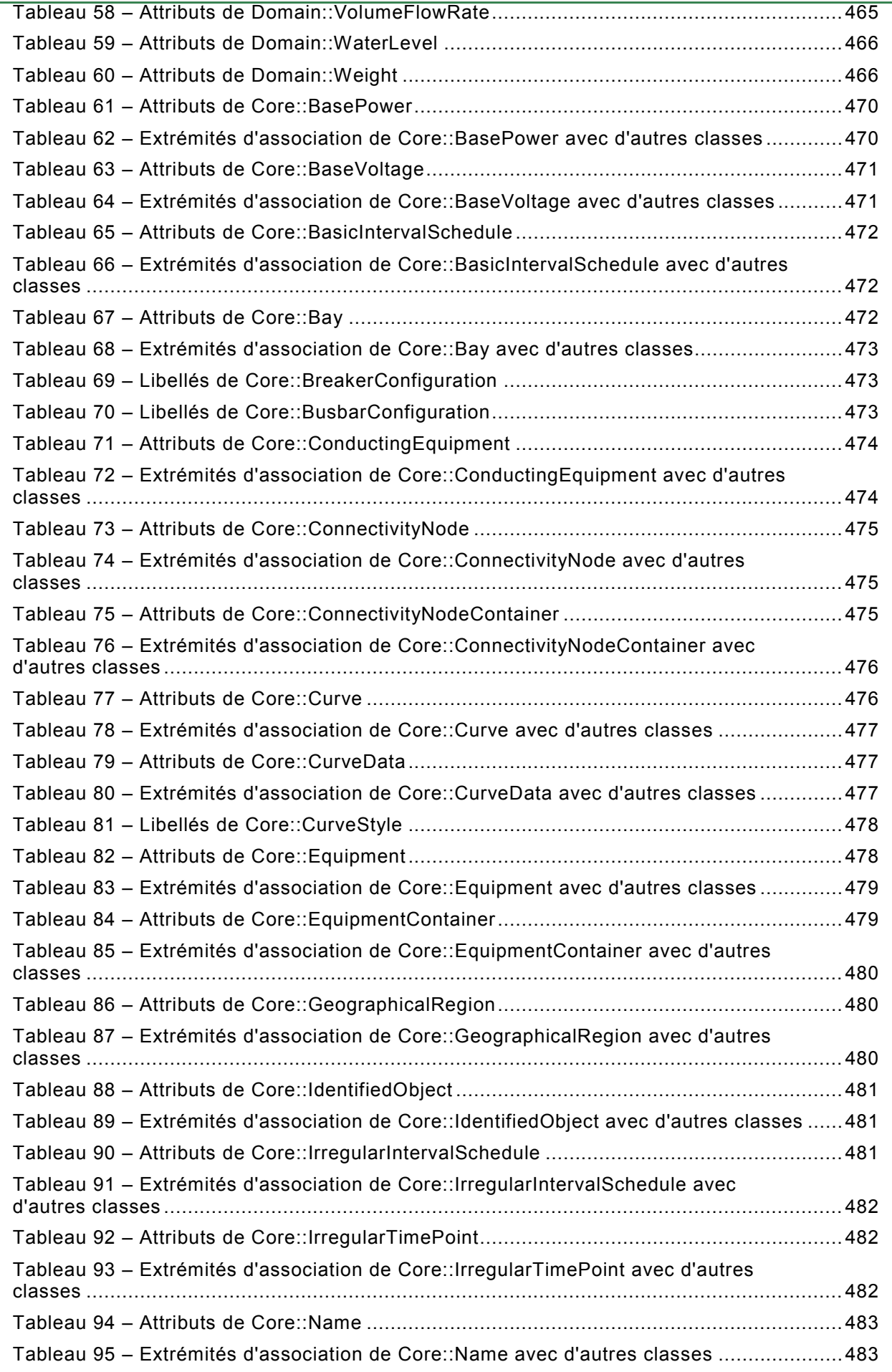

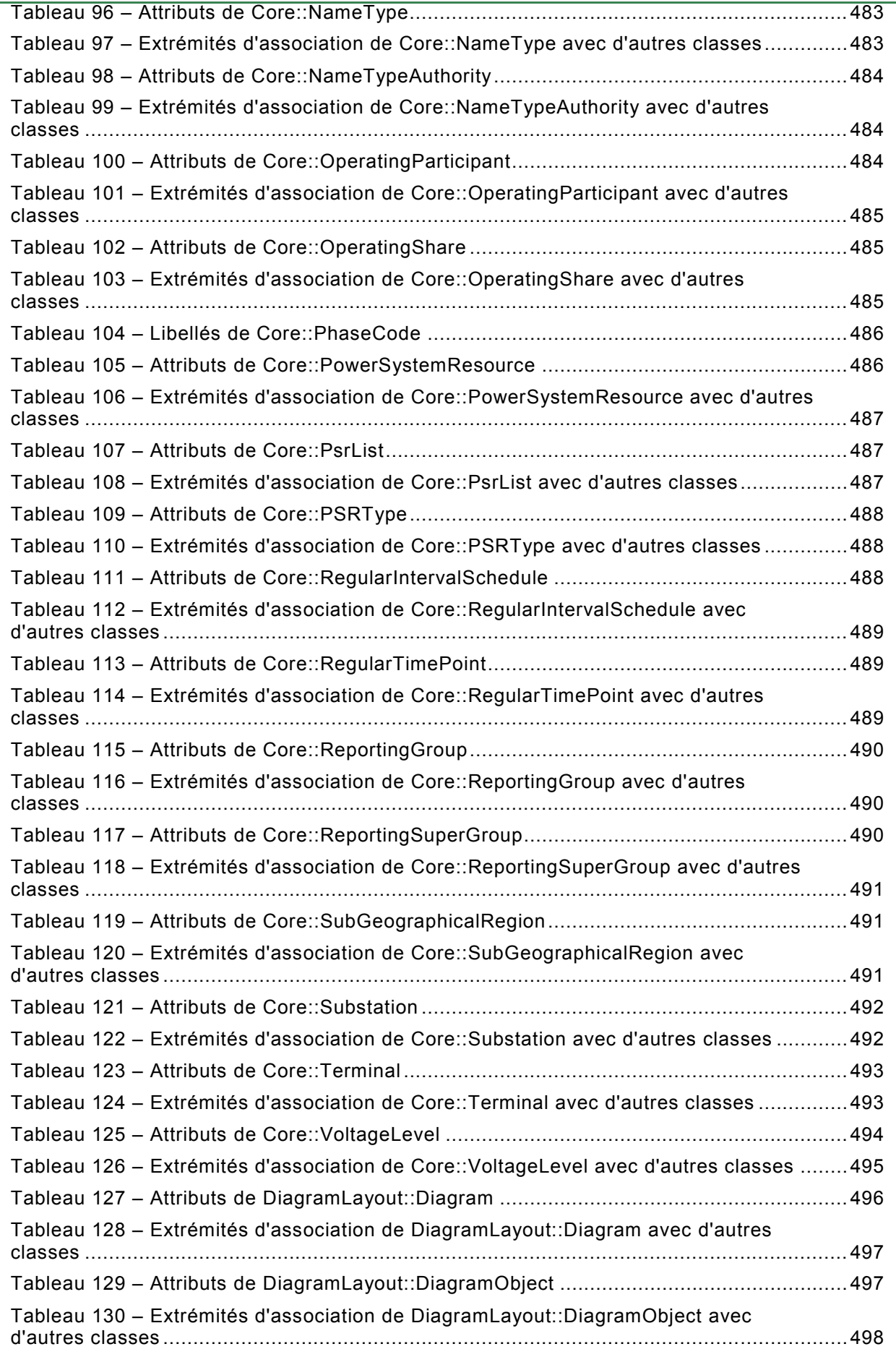

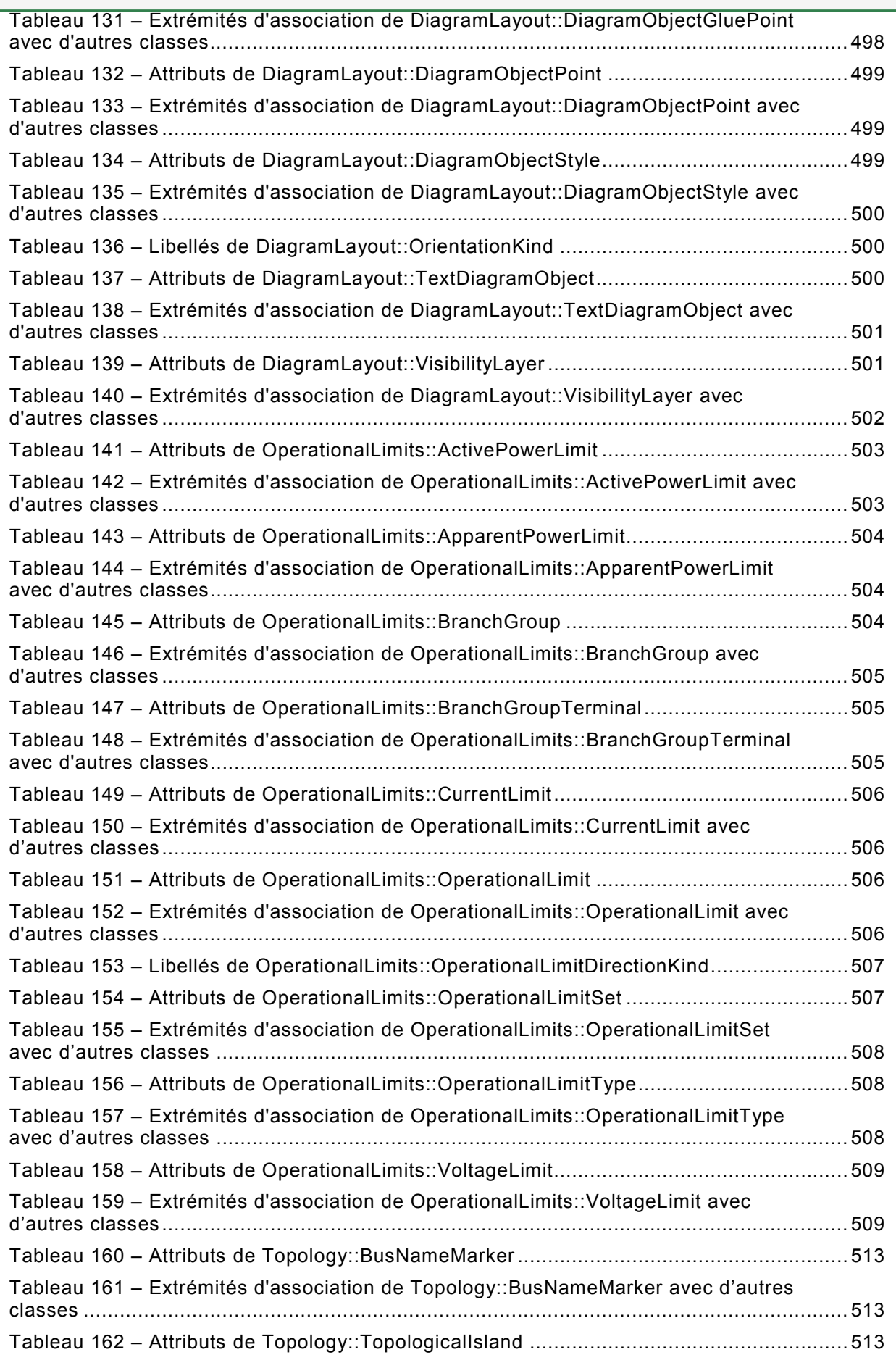

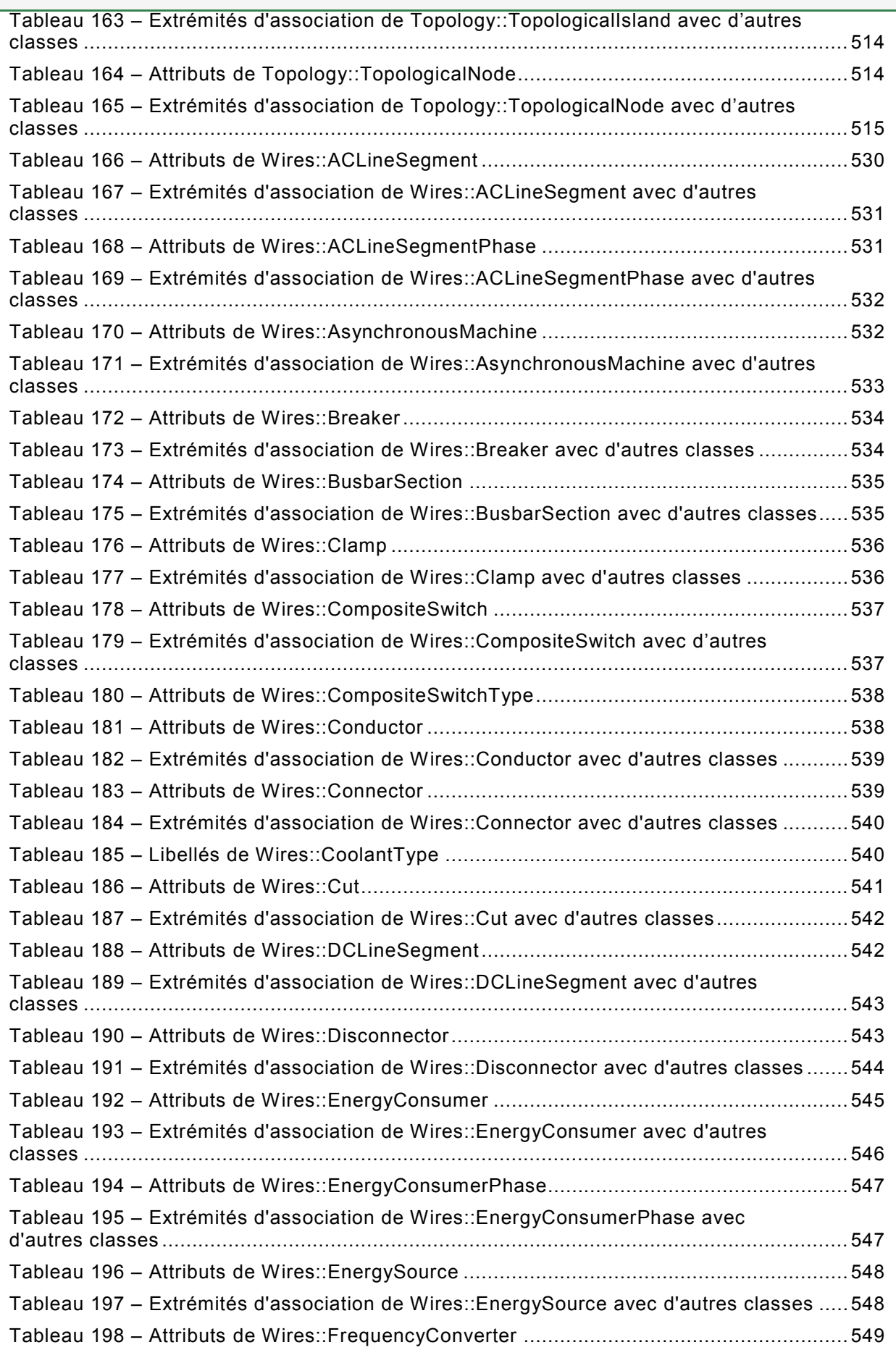

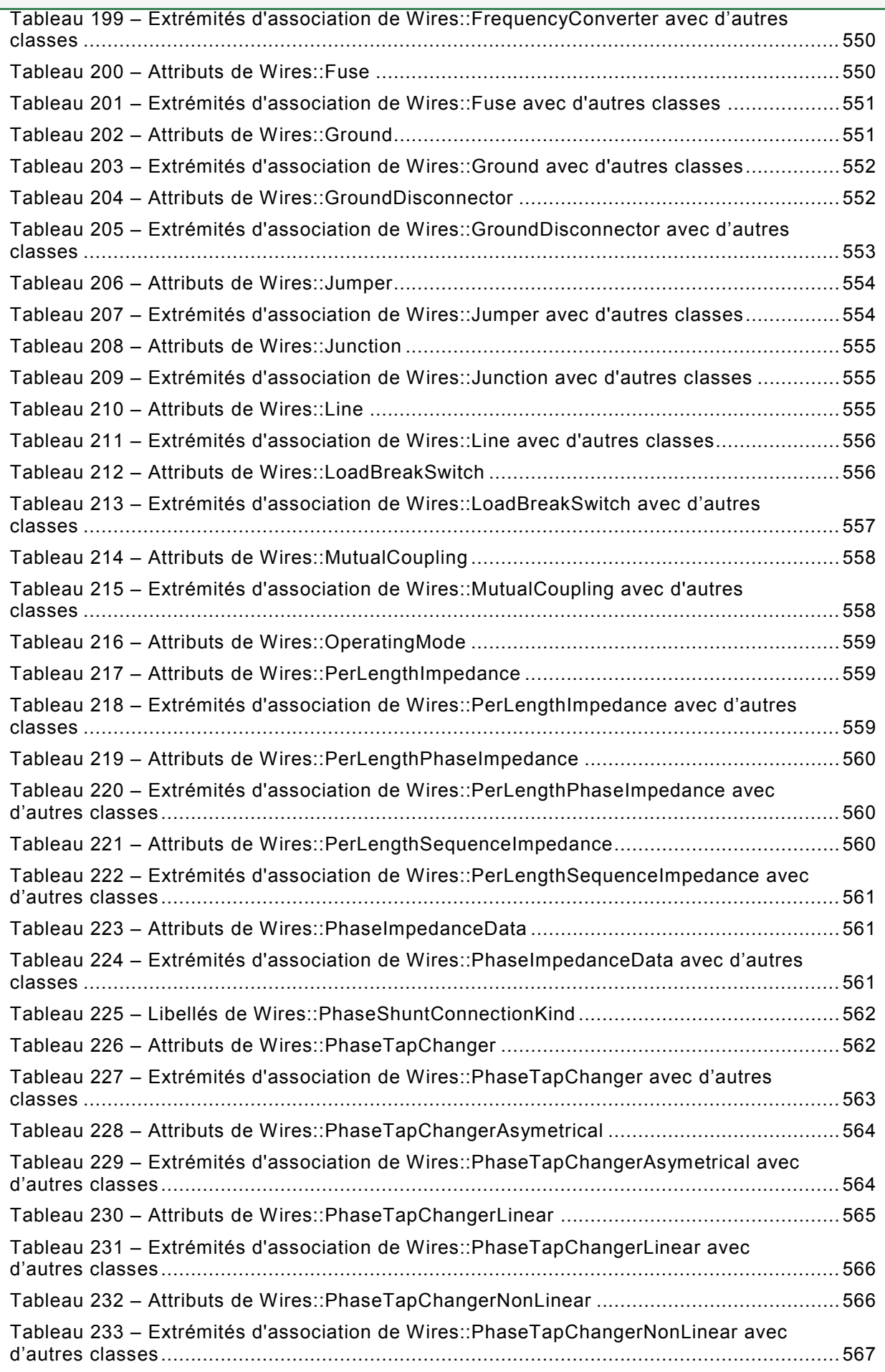

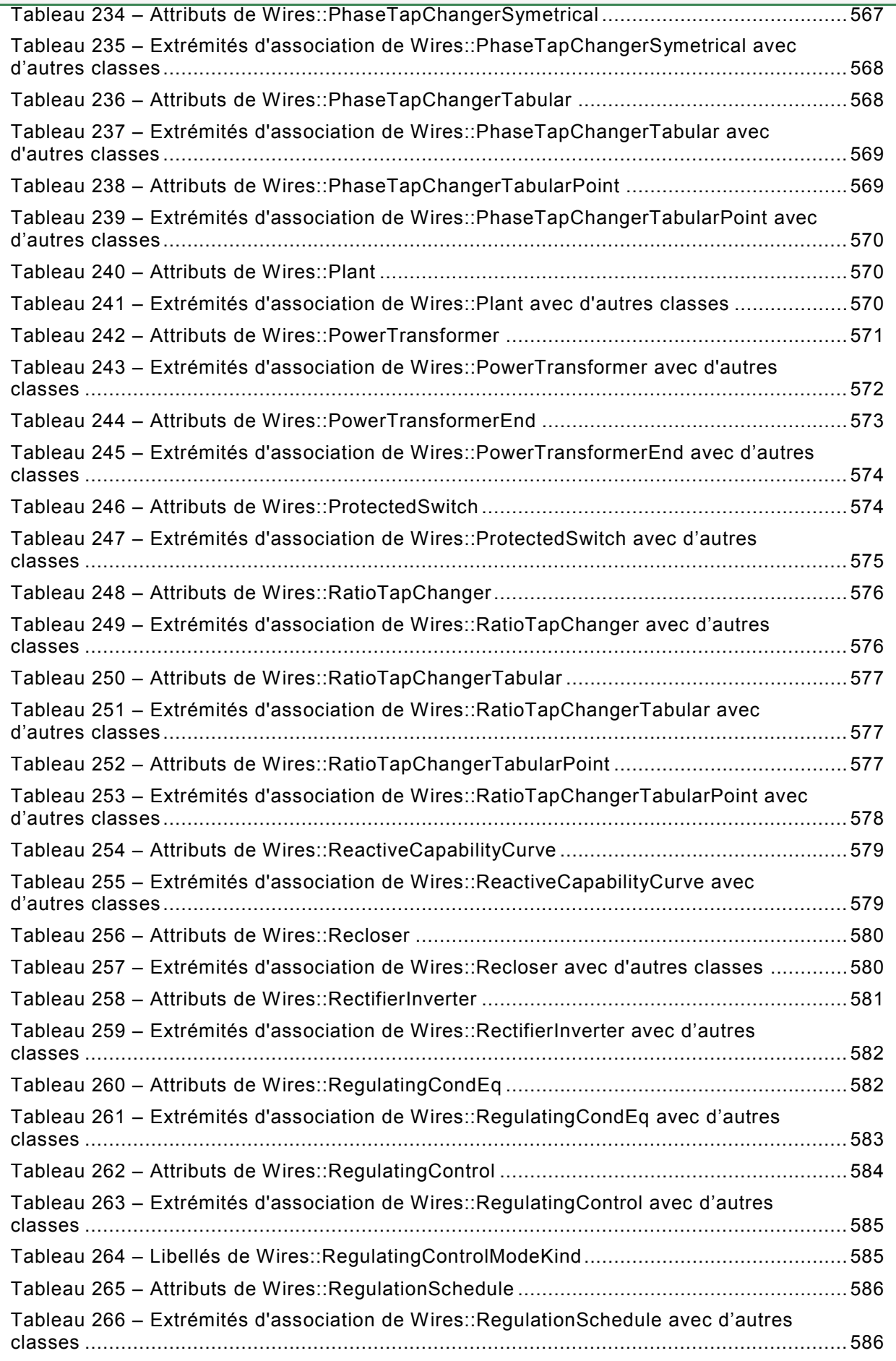

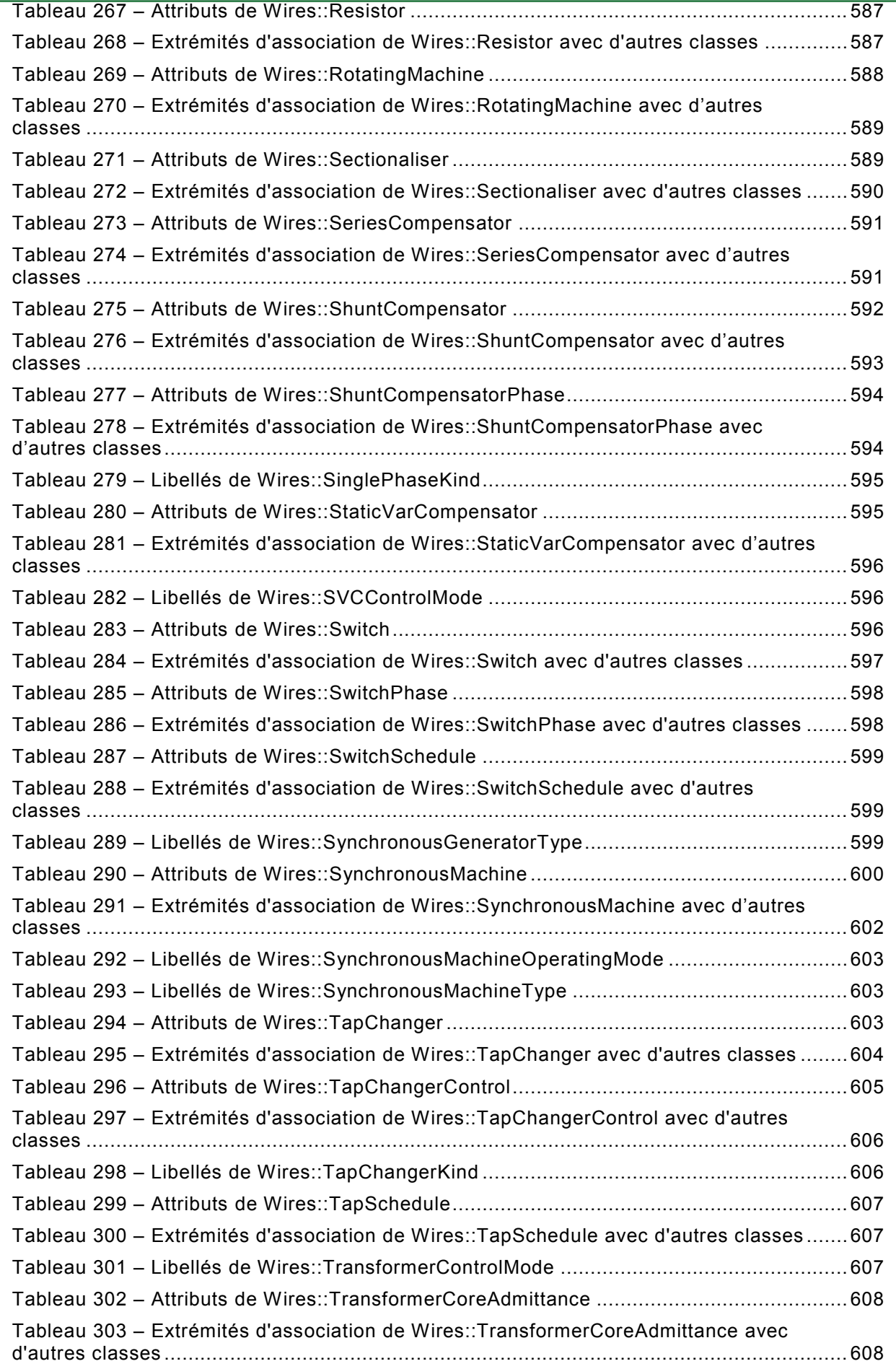

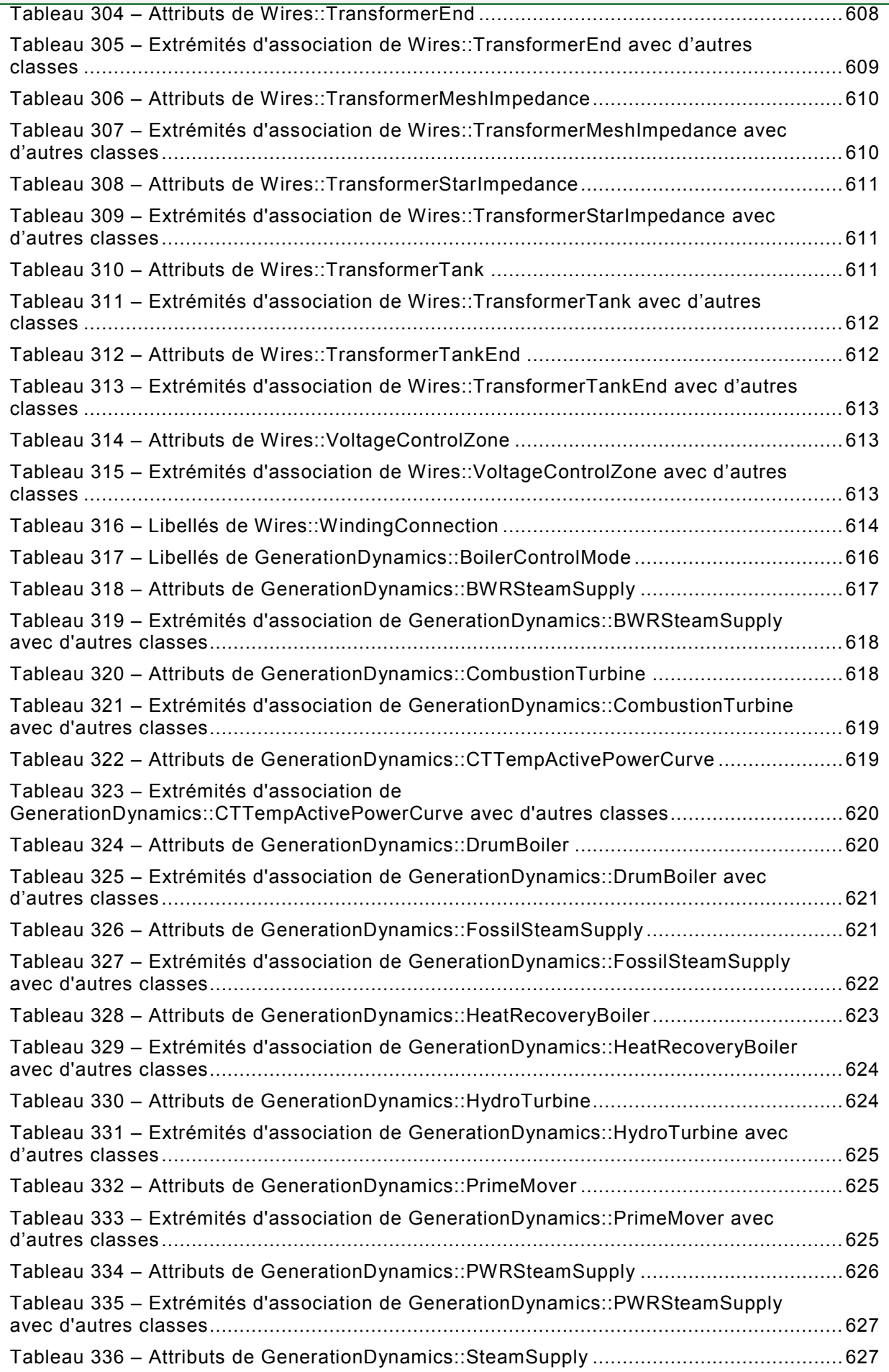

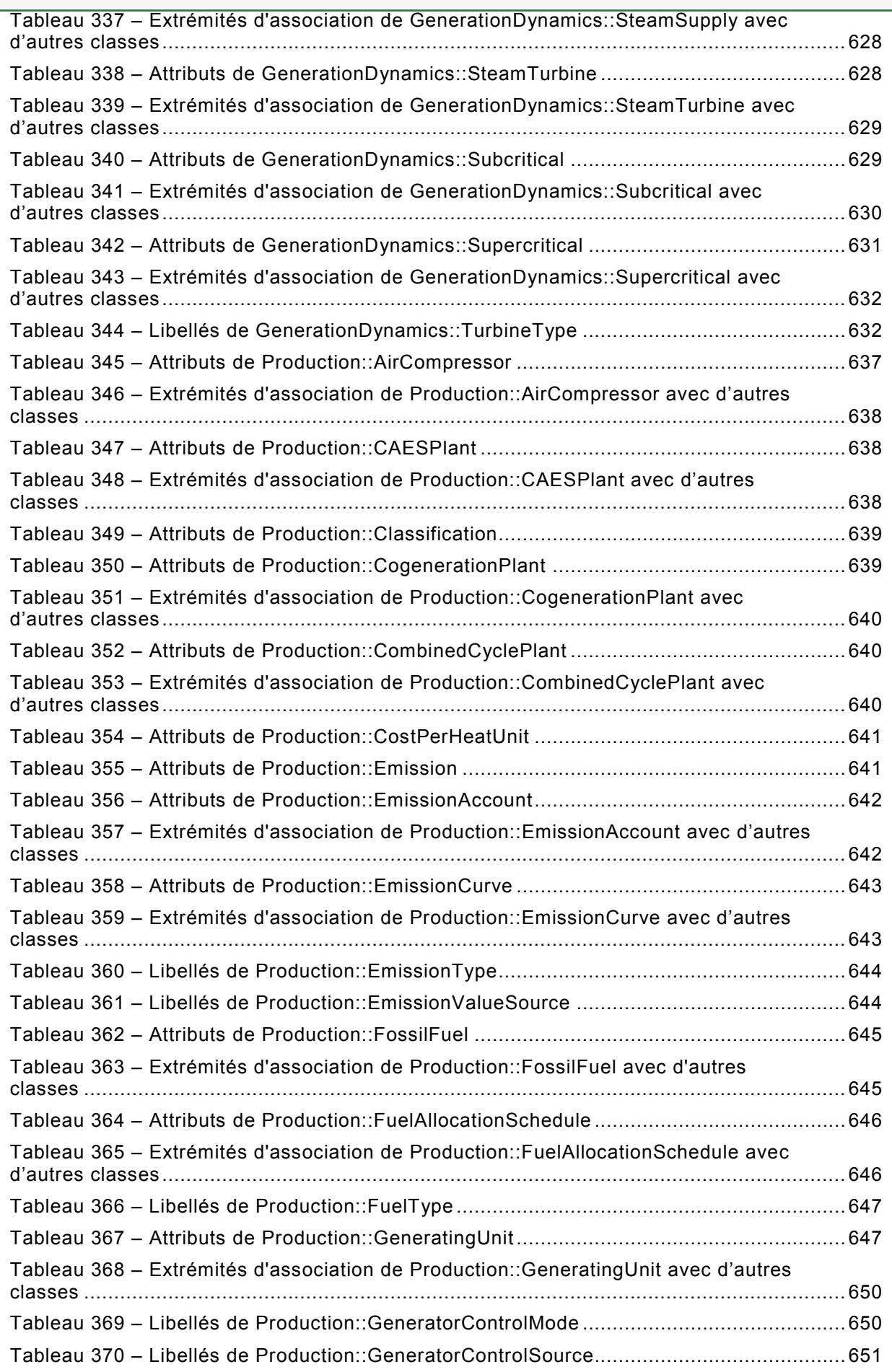

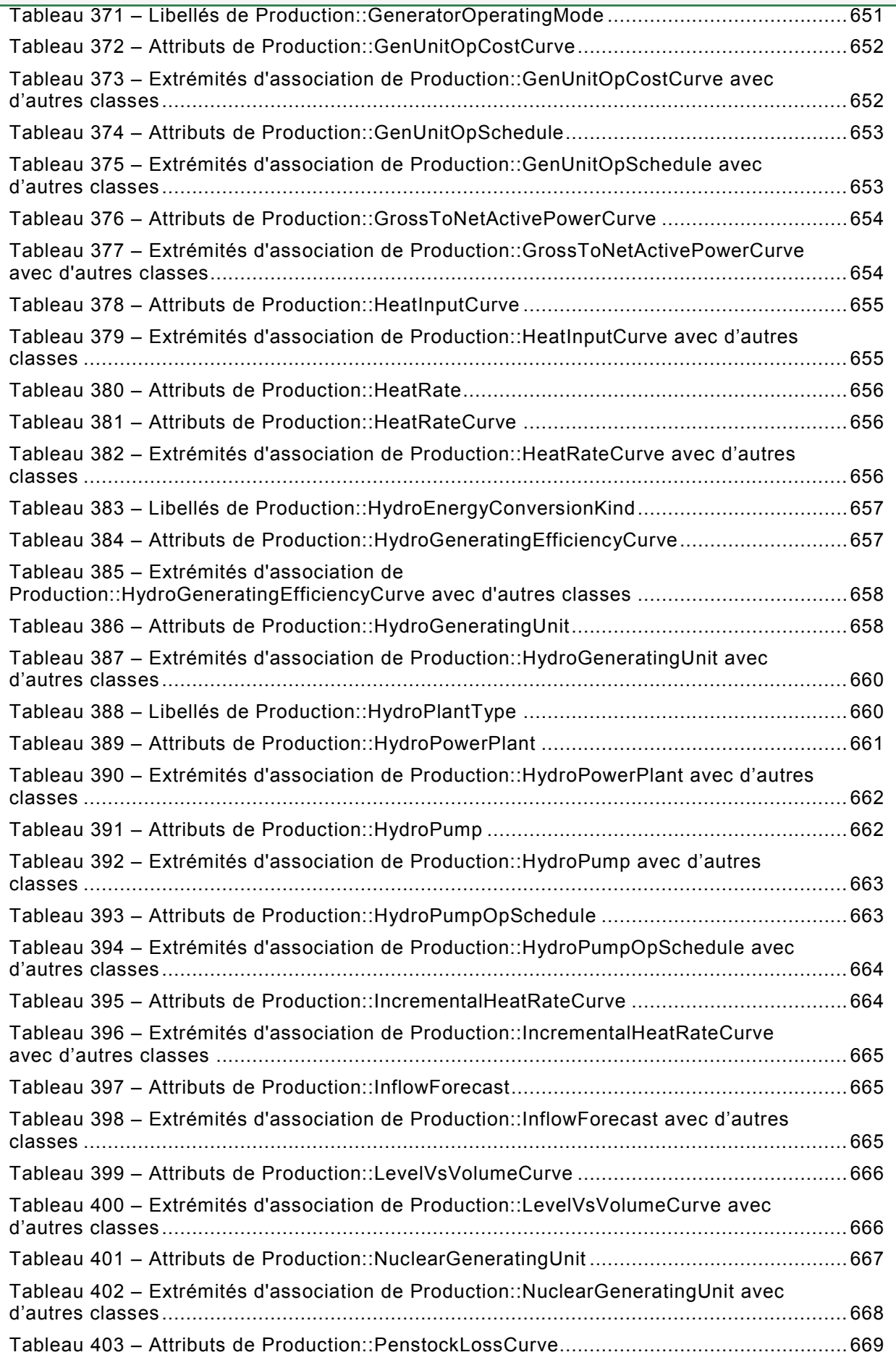

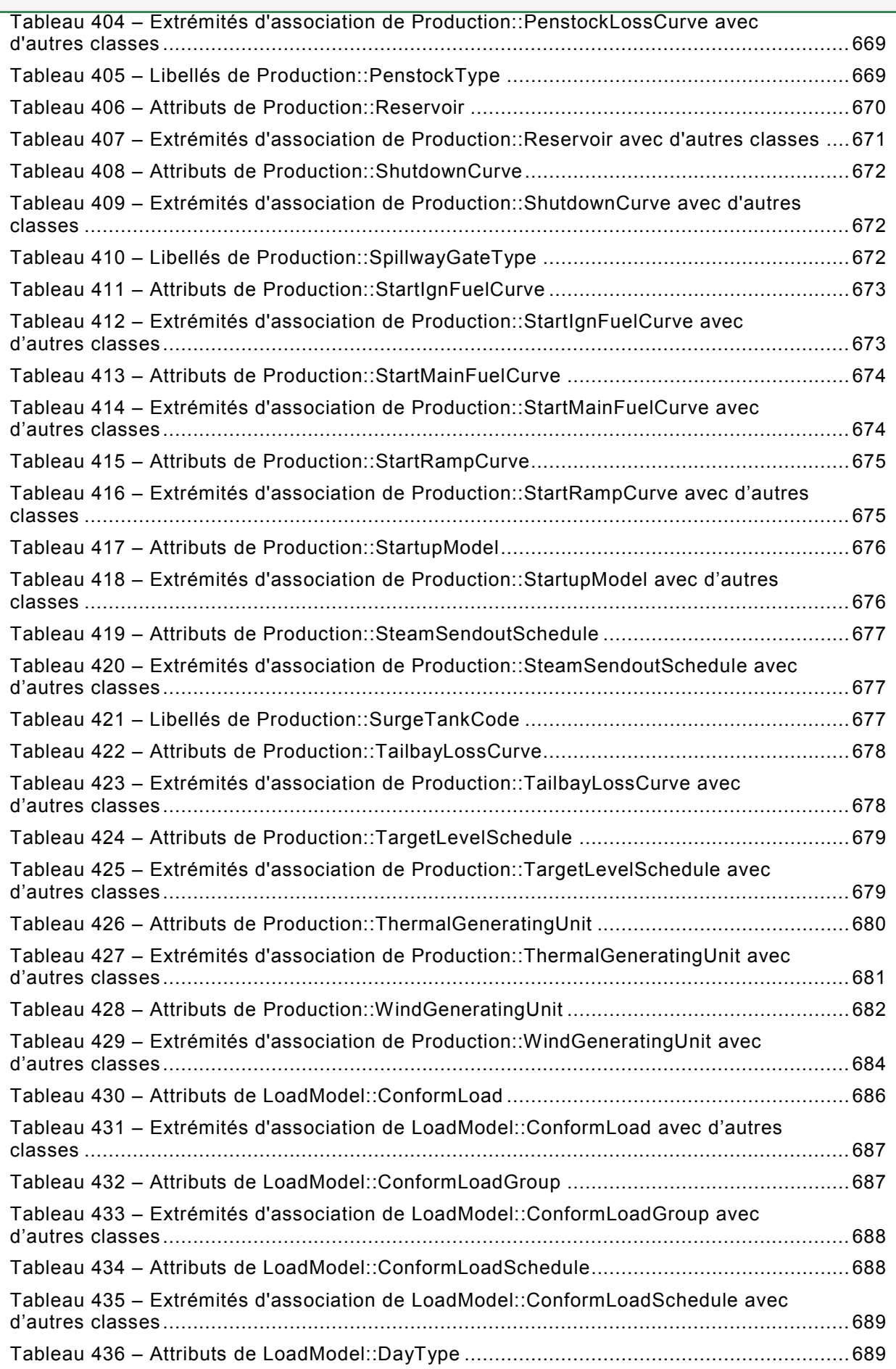

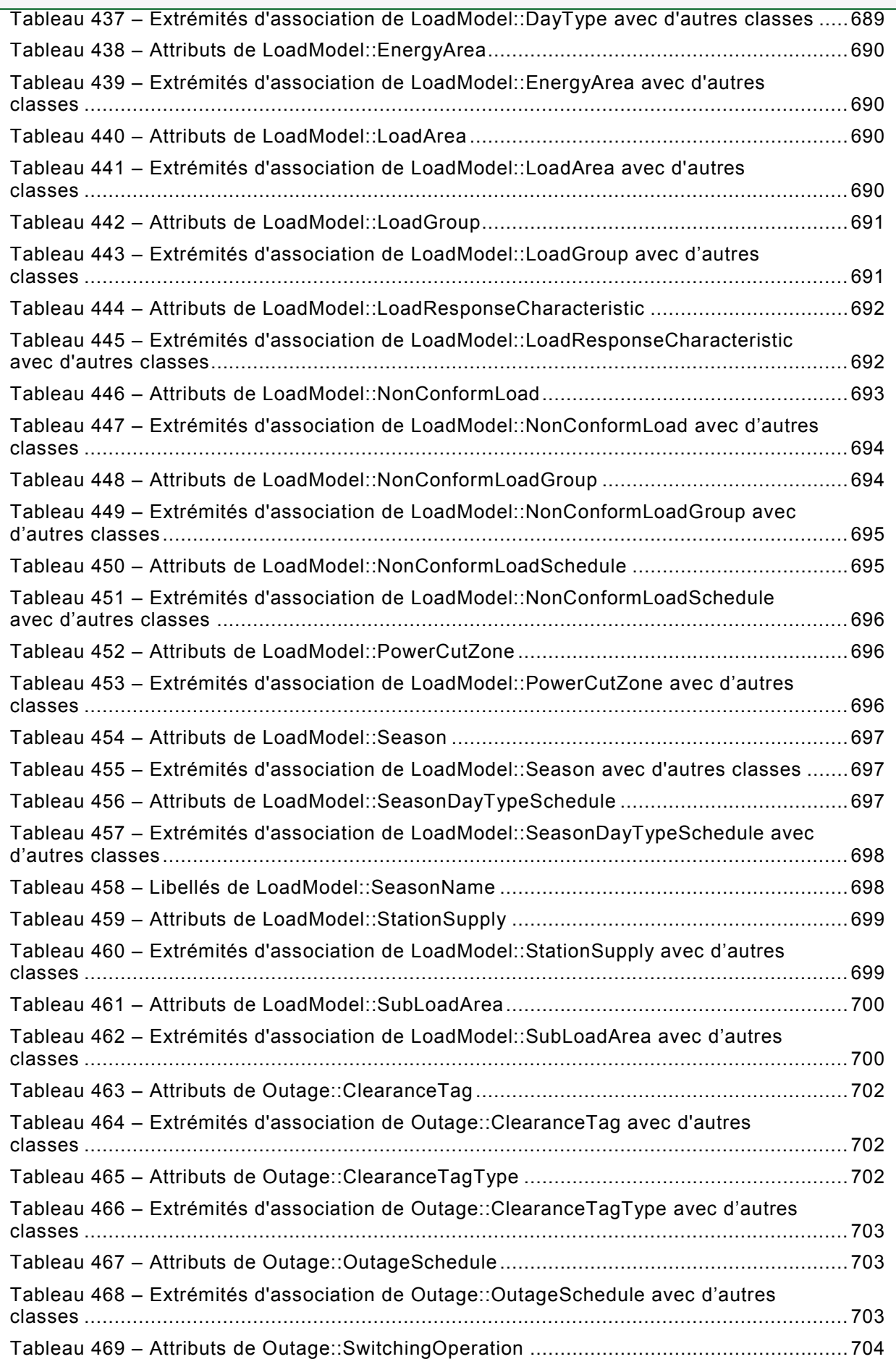

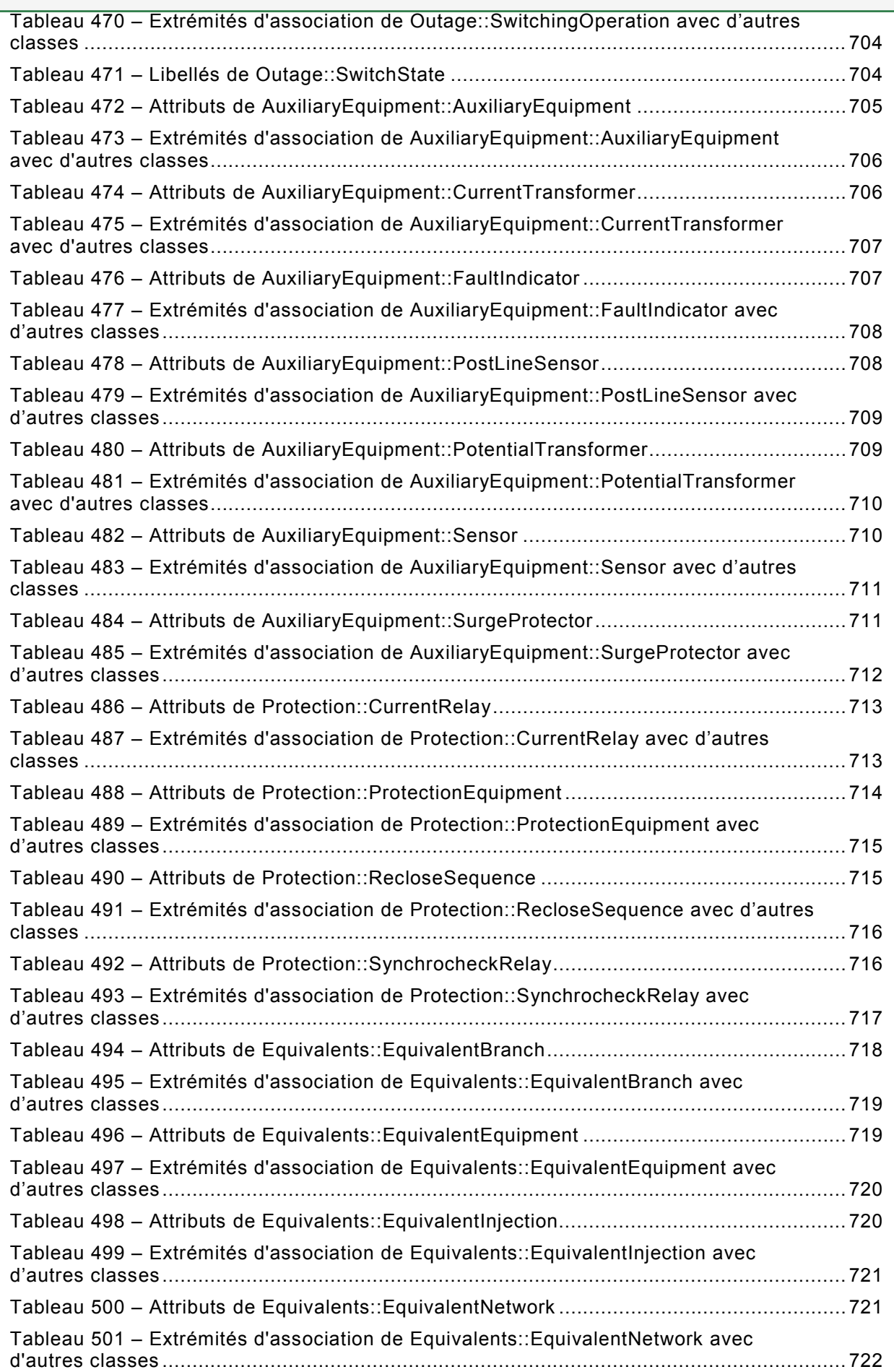

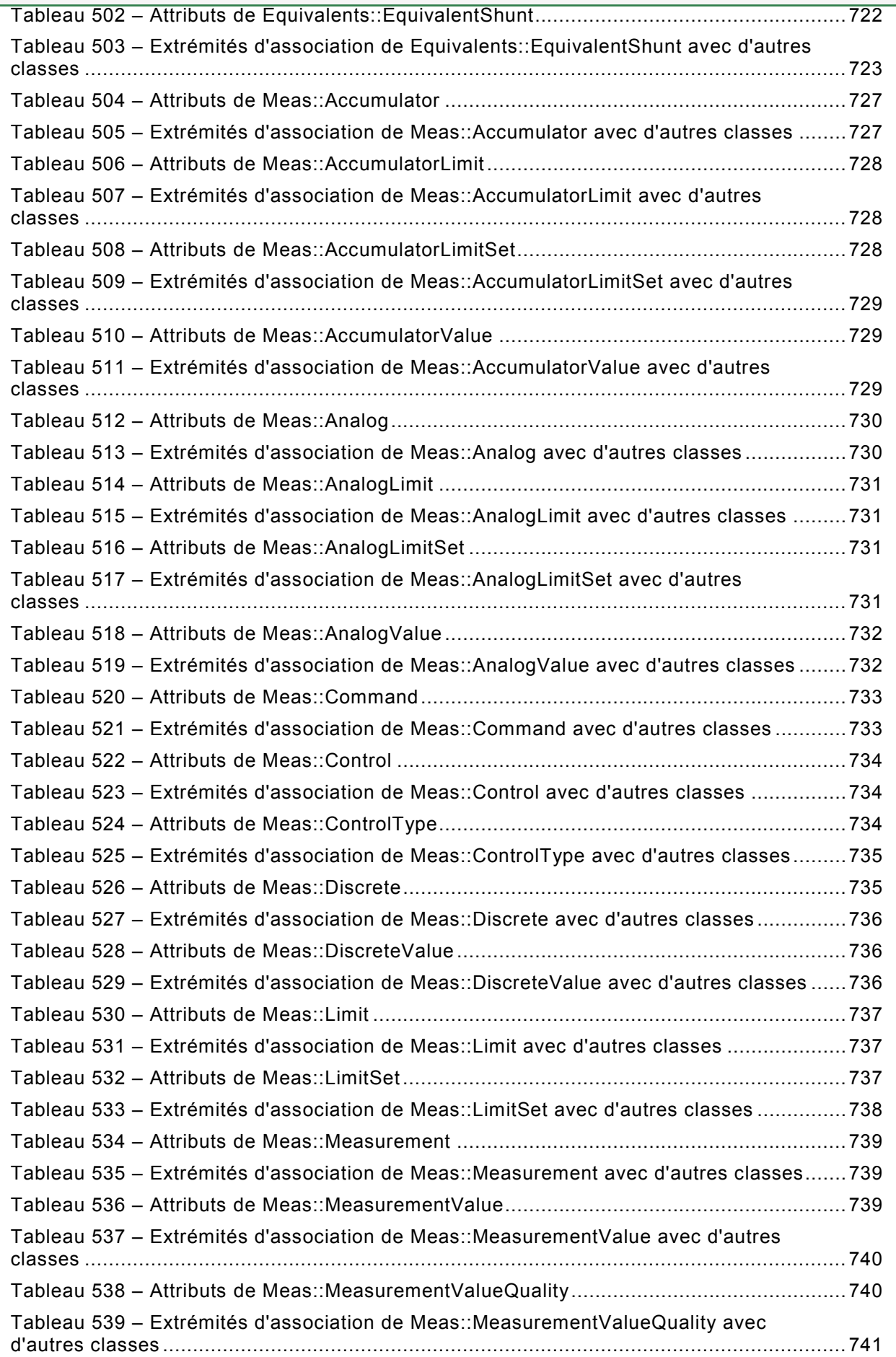

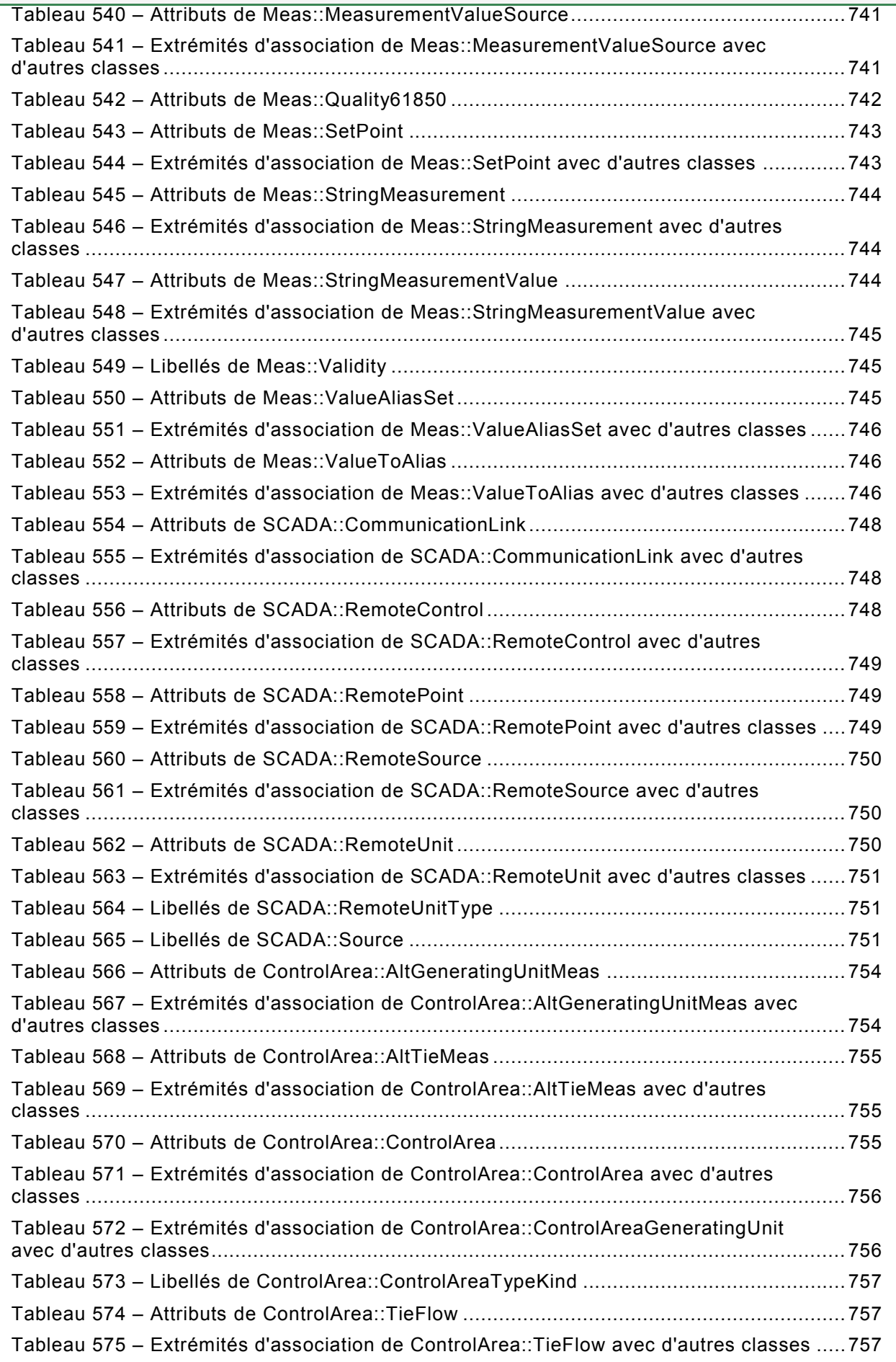

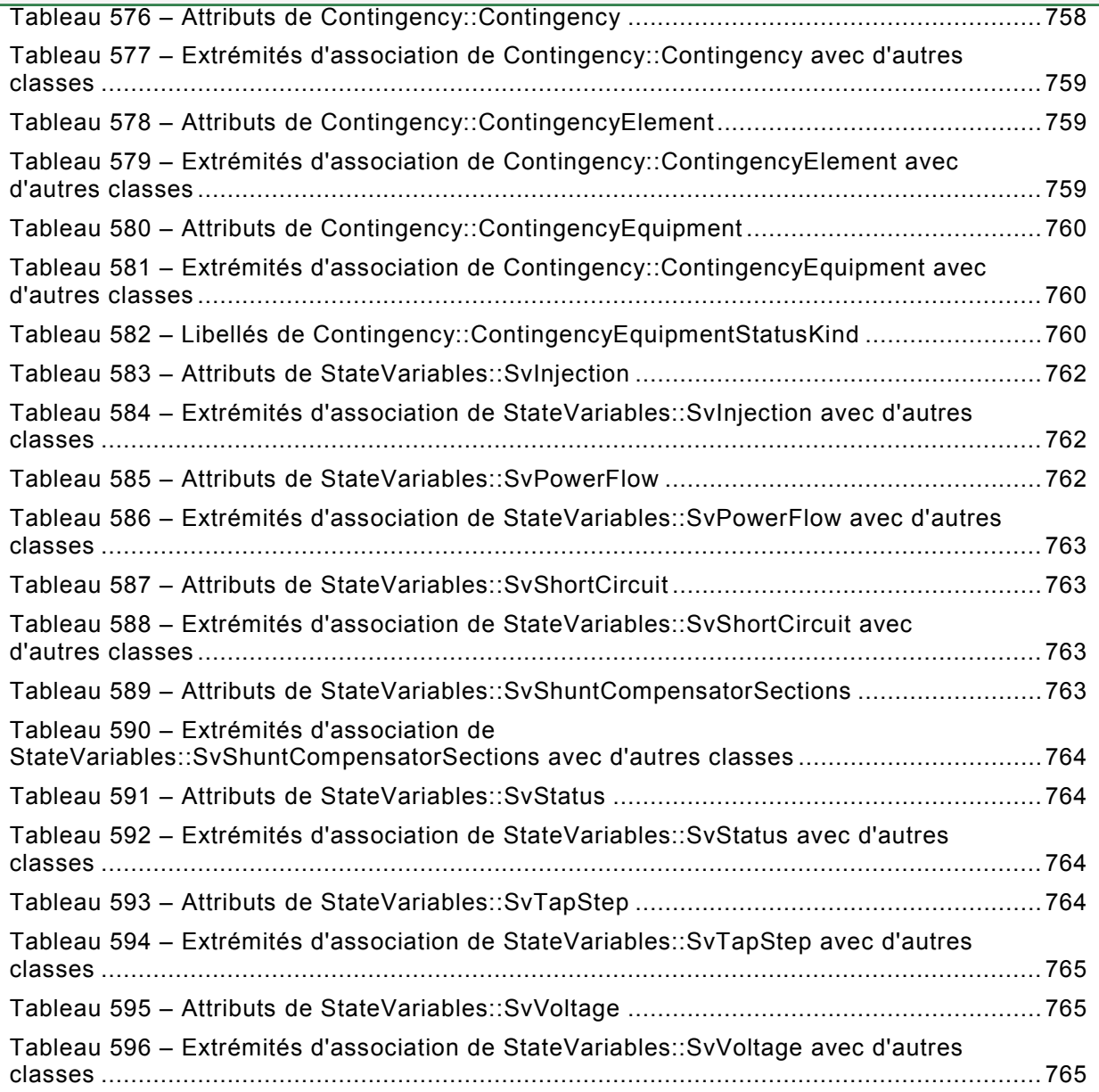

COMMISSION ÉLECTROTECHNIQUE INTERNATIONALE  $\overline{\phantom{a}}$ 

#### **INTERFACE DE PROGRAMMATION D'APPLICATION POUR SYSTÈME DE GESTION D'ÉNERGIE (EMS-API) –**

**Partie 301: Base de modèle d'information commun (CIM)**

#### AVANT-PROPOS

- <span id="page-59-0"></span>1) La Commission Electrotechnique Internationale (CEI) est une organisation mondiale de normalisation composée de l'ensemble des comités électrotechniques nationaux (Comités nationaux de la CEI). La CEI a pour objet de favoriser la coopération internationale pour toutes les questions de normalisation dans les domaines de l'électricité et de l'électronique. A cet effet, la CEI – entre autres activités – publie des Normes internationales, des Spécifications techniques, des Rapports techniques, des Spécifications accessibles au public (PAS) et des Guides (ci-après dénommés "Publication(s) de la CEI"). Leur élaboration est confiée à des comités d'études, aux travaux desquels tout Comité national intéressé par le sujet traité peut participer. Les organisations internationales, gouvernementales et non gouvernementales, en liaison avec la CEI, participent également aux travaux. La CEI collabore étroitement avec l'Organisation Internationale de Normalisation (ISO), selon des conditions fixées par accord entre les deux organisations.
- 2) Les décisions ou accords officiels de la CEI concernant les questions techniques représentent, dans la mesure du possible, un accord international sur les sujets étudiés, étant donné que les Comités nationaux de la CEI intéressés sont représentés dans chaque comité d'études.
- 3) Les Publications de la CEI se présentent sous la forme de recommandations internationales et sont agréées comme telles par les Comités nationaux de la CEI. Tous les efforts raisonnables sont entrepris afin que la CEI s'assure de l'exactitude du contenu technique de ses publications; la CEI ne peut pas être tenue responsable de l'éventuelle mauvaise utilisation ou interprétation qui en est faite par un quelconque utilisateur final.
- 4) Dans le but d'encourager l'uniformité internationale, les Comités nationaux de la CEI s'engagent, dans toute la mesure possible, à appliquer de façon transparente les Publications de la CEI dans leurs publications nationales et régionales. Toutes divergences entre toutes Publications de la CEI et toutes publications nationales ou régionales correspondantes doivent être indiquées en termes clairs dans ces dernières.
- 5) La CEI elle-même ne fournit aucune attestation de conformité. Des organismes de certification indépendants fournissent des services d'évaluation de conformité et, dans certains secteurs, accèdent aux marques de conformité de la CEI. La CEI n'est responsable d'aucun des services effectués par les organismes de certification indépendants.
- 6) Tous les utilisateurs doivent s'assurer qu'ils sont en possession de la dernière édition de cette publication.
- 7) Aucune responsabilité ne doit être imputée à la CEI, à ses administrateurs, employés, auxiliaires ou mandataires, y compris ses experts particuliers et les membres de ses comités d'études et des Comités nationaux de la CEI, pour tout préjudice causé en cas de dommages corporels et matériels, ou de tout autre dommage de quelque nature que ce soit, directe ou indirecte, ou pour supporter les coûts (y compris les frais de justice) et les dépenses découlant de la publication ou de l'utilisation de cette Publication de la CEI ou de toute autre Publication de la CEI, ou au crédit qui lui est accordé.
- 8) L'attention est attirée sur les références normatives citées dans cette publication. L'utilisation de publications référencées est obligatoire pour une application correcte de la présente publication.

La Norme internationale CEI 61970-301 a été établie par le comité d'études 57 de la CEI: Gestion des systèmes de puissance et échanges d'informations associés.

La présente cinquième édition annule et remplace la quatrième édition publiée en 2013-05. Cette cinquième édition constitue une révision technique.

Les modifications techniques majeures par rapport à l'édition précédente sont les suivantes:

- les modèles de transformateurs ont été modifiés pour qu'ils soient adaptés à une utilisation dans les domaines de la distribution et du transport. Le modèle de changeur de prise a en outre été mis à jour pour refléter plus clairement l'utilisation prévue sans se référer à des règles pour lesquelles des attributs sont adaptés dans ces situations;
- l'ajout d'une approche de dénomination plus générale et plus claire et suppression des attributs ambigus liés à la dénomination. Cette approche permet aux utilisateurs de définir de nouveaux domaines de noms et de leur donner leur propre description unique;

- des modèles de fils de phase pour les composants ont été améliorés pour décrire les connexions et les attributs spécifiques de phase interne;
- des modèles de présentation des diagrammes ont été ajoutés pour faciliter l'échange des informations sur la présentation des diagrammes;
- ajout de nouveaux types Decimal, mise au net de types date et heure;
- ajout de nouveaux types de données Compound au paquetage Domain.

Le texte de la présente norme est issu des documents suivants:

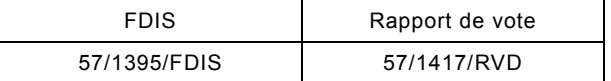

Le rapport de vote indiqué dans le tableau ci-dessus donne toute information sur le vote ayant abouti à l'approbation de la présente norme.

La présente publication a été rédigée selon les Directives ISO/CEI, Partie 2.

Une liste de toutes les parties de la série CEI 61970, sous le titre général: *Interface de programmation d'application pour système de gestion d'énergie (EMS-API),* peut être consultée sur le site web de la CEI.

Le comité a décidé que le contenu de cette publication ne sera pas modifié avant la date de stabilité indiquée sur le site web de la CEI sous "http://webstore.iec.ch" dans les données relatives à la publication recherchée. A cette date, la publication sera

- reconduite,
- supprimée,
- remplacée par une édition révisée, ou
- amendée.

**IMPORTANT – Le logo** *"colour inside"* **qui se trouve sur la page de couverture de cette publication indique qu'elle contient des couleurs qui sont considérées comme utiles à une bonne compréhension de son contenu. Les utilisateurs devraient, par conséquent, imprimer cette publication en utilisant une imprimante couleur.**

#### **INTRODUCTION**

<span id="page-61-0"></span>Cette norme est l'une des parties de la série de normes CEI 61970 qui définissent une interface de programmation d'application (API *Application program interface*) pour un système de gestion d'énergie (EMS *Energy management system*). La présente norme a été initialement fondée sur les travaux réalisés dans le cadre du projet de recherche (RP-3654-1) sur les API de centres de conduite (CCAPI) de l'EPRI. Le projet CCAPI de l'EPRI avait principalement pour objet de:

- réduire les coûts et le temps nécessaires à l'ajout de nouvelles applications à un EMS;
- protéger l'investissement dans les applications existantes qui fonctionnent efficacement dans un EMS.

Le principal but de la série de normes CEI 61970 est de produire les normes destinées à faciliter l'intégration d'applications EMS développées de façon indépendante par différents fournisseurs, entre des systèmes EMS complets développés de façon indépendante ou entre un système EMS et d'autres systèmes concernés par différents aspects de l'exploitation d'un système électrique, tels que les systèmes de gestion de la distribution (DMS *Distribution management systems*) ou de la production. Cela s'effectue par la définition de l'API normalisée pour permettre à ces applications ou systèmes d'accéder aux données publiques et d'échanger des informations indépendamment de la représentation interne de ces informations.

Le modèle d'information commun (CIM *Common information model*) spécifie la sémantique de cette API. Les spécifications des composants d'interface (CIS *Component interface specifications*), qui sont contenues dans d'autres parties des normes CEI 61970, précisent le contenu des messages échangés.

Le CIM est un modèle abstrait contenant tous les objets principaux d'une entreprise de distribution d'électricité habituellement nécessaires pour représenter les opérations d'une entreprise d'électricité. Ce modèle inclut les classes et les attributs publics de ces objets, ainsi que les relations entre eux.

Les objets représentés dans le CIM sont de nature abstraite et peuvent être utilisés dans une large gamme d'applications. L'utilisation du CIM n'est pas limitée à son application dans un EMS. Il convient que cette norme soit comprise comme un outil permettant l'intégration dans tout domaine où un modèle commun de réseau est nécessaire pour faciliter l'interopérabilité et la compatibilité de connexion entre des applications et des systèmes indépendants de toute mise en œuvre particulière.

La présente norme, CEI 61970-301, définit la base du CIM constituée d'un ensemble de paquetages qui offrent une vue logique des aspects fonctionnels d'un EMS incluant SCADA *(Supervisory control and data acquisition)*. D'autres domaines fonctionnels sont normalisés dans des documents CEI distincts qui augmentent et référencent la présente norme CIM de base. Par exemple, la CEI 61968-11 traite des modèles de distribution et référence la présente norme CIM de base. Alors qu'il existe plusieurs normes de la CEI qui traitent des différentes parties du CIM, un seul modèle d'information unifié comprenant le CIM est derrière tous ces documents normatifs individuels.

La commission électrotechnique internationale (CEI) attire l'attention sur le fait qu'il est déclaré que la conformité avec le présent document peut impliquer l'utilisation d'un brevet concernant une mise en œuvre gérée par ordinateur d'un modèle de système électrique orienté objet dans une base de données relationnelle. À ce titre, elle n'est en conflit avec aucun développement modèle logique de système électrique incluant le CIM, lorsque la mise en œuvre du modèle n'est pas définie.

La CEI ne prend pas position eu égard à la preuve, la validité et la portée de ce droit de propriété.

Le détenteur de ces droits de propriété a donné l'assurance à la CEI qu'il consent à négocier des licences avec des demandeurs du monde entier, soit sans frais soit à des termes et conditions raisonnables et non discriminatoires. A ce propos, la déclaration du détenteur de ce droit de propriété est enregistrée à la CEI. Des informations peuvent être obtenues auprès de:

ICL

Wenlock Way

West Gorton

Manchester

M12 5DR

Royaume-Uni (R.U.)

L'attention est d'autre part attirée sur le fait que certains des éléments du présent document peuvent faire l'objet de droits de propriété autres que ceux qui ont été mentionnés ci-dessus. La CEI ne saurait être tenue pour responsable de l'identification de ces droits de propriété en tout ou partie.

L'ISO [\(www.iso.org/patents\)](http://www.iso.org/patents) et la CEI (http://patents.iec.ch) maintiennent des bases de données, consultables en ligne, des droits de propriété pertinents à leurs normes. Les utilisateurs sont encouragés à consulter ces bases de données pour obtenir l'information la plus récente concernant les droits de propriété.

#### **INTERFACE DE PROGRAMMATION D'APPLICATION POUR SYSTÈME DE GESTION D'ÉNERGIE (EMS-API) –**

**Partie 301: Base de modèle d'information commun (CIM)**

#### <span id="page-63-0"></span>**1 Domaine d'application**

La CIM est un modèle abstrait qui représente tous les objets principaux d'une entreprise de distribution d'électricité habituellement nécessaires aux opérations d'une entreprise d'électricité. En fournissant une façon normalisée de représenter des ressources de réseaux électriques comme classes et attributs d'objets ainsi que leurs relations, le CIM facilite l'intégration des applications de l'EMS développées de façon indépendante par différents fournisseurs, entre des systèmes EMS complets développés de façon indépendante ou entre un système EMS et d'autres systèmes concernés par différents aspects des opérations d'un réseau électrique tels que la gestion de la production ou de la distribution. Le système SCADA est modélisé dans toute la mesure nécessaire pour prendre en charge la simulation des systèmes énergétiques et la communication entre des centres de commande. Le CIM facilite l'intégration en définissant un langage commun (c'est-à-dire une sémantique) fondé sur le modèle CIM pour permettre à ces applications ou systèmes d'accéder aux données publiques et d'échanger des informations indépendamment de la représentation interne de ces informations.

Les classes d'objets représentées dans le CIM sont de nature abstraite et peuvent être utilisées dans une large gamme d'applications. L'utilisation du CIM n'est pas limitée à son application dans un EMS. Il convient que cette norme soit comprise comme un outil permettant l'intégration dans tout domaine où un modèle commun de réseau est nécessaire pour faciliter l'interopérabilité et la compatibilité de connexion entre des applications et des systèmes indépendants de toute mise en œuvre particulière.

A cause de la taille du CIM complet, les classes d'objets qui le composent sont regroupées en un certain nombre de Paquetages logiques, qui représentent chacun une certaine partie du système électrique modélisé. Les collections de ces Paquetages sont fournies progressivement sous forme de Normes internationales distinctes. La présente Norme internationale particulière spécifie un ensemble de Base de paquetages qui offrent une vue logique sur les aspects fonctionnels des informations relatives à un EMS d'une entreprise de service public de distribution d'électricité qui sont partagées par toutes les applications. D'autres normes spécifient des aspects plus spécifiques du modèle qui ne sont nécessaires qu'à certaines applications. Le Paragraphe 4.2 définit le découpage actuel des paquetages dans les documents normatifs.

#### <span id="page-63-1"></span>**2 Références normatives**

Les documents suivants sont cités en référence de manière normative, en intégralité ou en partie, dans le présent document et sont indispensables pour son application. Pour les références datées, seule l'édition citée s'applique. Pour les références non datées, la dernière édition du document de référence s'applique (y compris les éventuels amendements).

CEI 60050 (toutes les parties): *Vocabulaire Electrotechnique International (VEI):* http://www.electropedia.org

CEI 60870-6 (toutes les parties), *Matériels et systèmes de téléconduite – Partie 6: Protocoles de téléconduite compatibles avec les normes ISO et les recommandations de l'UIT-T* 

CEI 61850 (toutes les parties), *Réseaux et systèmes de communication pour l'automatisation des systèmes électriques*

CEI 61850-7-3:2010, *Réseaux et systèmes de communication pour l'automatisation des systèmes électriques – Partie 7-3: Structure de communication de base – Classes de données communes*

CEI 61850-7-4:2010, *Communication networks and systems for power utility automation – Part 7-4: Basic communication structure – Compatible logical node classes and data object classes* (disponible en anglais seulement)

CEI 61968 (toutes les parties), *Intégration d'applications pour les services électriques – Interfaces système pour la gestion de distribution* 

CEI/TS 61970-2, *Energy management system application program interface (EMS-API) – Part 2: Glossary* (disponible en anglais seulement)

CEI 62325 (toutes les parties), *Cadre pour les communications pour le marché de l'énergie*

<span id="page-64-0"></span>Object Management Group: UML 2.0 Specification – http://www.omg.org